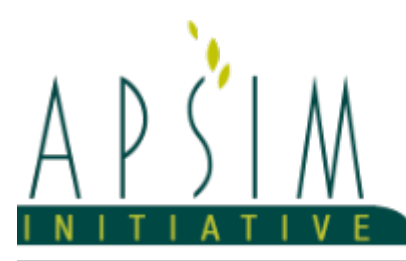

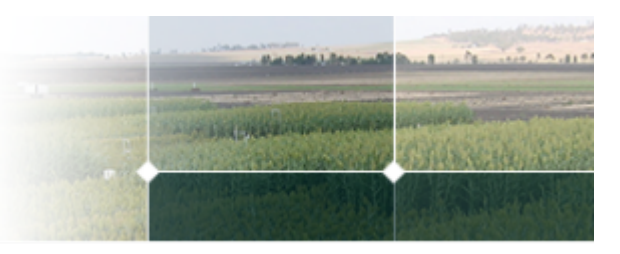

# **1 The APSIM Sorghum Model**

*McLean, G., Brider, J., Doherty, A.*

The APSIM sorghum model has been developed using the Plant Modelling Framework (PMF) of [Brown](#page-47-0) et al., 2014. This new framework provides a library of plant organ and process submodels that can be coupled, at runtime, to construct a model in much the same way that models can be coupled to construct a simulation. This means that dynamic composition of lower level process and organ classes (e.g. photosynthesis, leaf) into larger constructions (e.g. maize, wheat, sorghum) can be achieved by the model developer without additional coding.

The model consists of:

- \* a phenology model to simulate development between growth phases
- \* a culms model to simulate tillering
- \* a collection of organs to simulate the various plant parts
- \* an arbitrator to allocate resources (N, biomass) to the various plant organs

The model has been developed using the Plant Modelling Framework (PMF) of [Brown](#page-47-0) et al., 2014. This new framework provides a library of plant organ and process submodels that can be coupled, at runtime, to construct a model in much the same way that models can be coupled to construct a simulation.This means that dynamic composition of lower level process and organ classes(e.g.photosynthesis, leaf) into larger constructions(e.g.maize, wheat, sorghum) can be achieved by the model developer without additional coding.

The model is constructed from the following list of software components. Details of the implementation and model parameterisation are provided in the following sections.

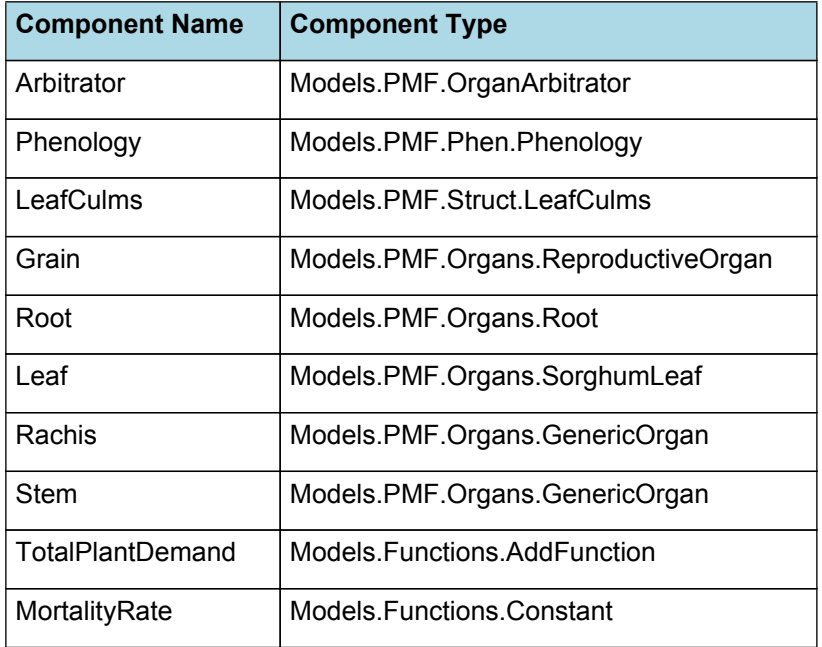

#### **List of Plant Model Components.**

### **1.1 Arbitrator**

### **1.1.1 Arbitrator**

The Arbitrator class determines the allocation of dry matter (DM) and Nitrogen between each of the organs in the crop model. Each organ can have up to three different pools of biomass:

\* **Structural biomass** which is essential for growth and remains within the organ once it is allocated there.

\* **Metabolic biomass** which generally remains within an organ but is able to be re-allocated when the organ senesces and may be retranslocated when demand is high relative to supply.

\* **Storage biomass** which is partitioned to organs when supply is high relative to demand and is available for retranslocation to other organs whenever supply from uptake, fixation, or re-allocation is lower than demand.

The process followed for biomass arbitration is shown in the figure below. Arbitration calculations are triggered by a series of events (shown below) that are raised every day. For these calculations, at each step the Arbitrator exchange information with each organ, so the basic computations of demand and supply are done at the organ level, using their specific parameters.

1. **doPotentialPlantGrowth**. When this event occurs, each organ class executes code to determine their potential growth, biomass supplies and demands. In addition to demands for structural, non-structural and metabolic biomass (DM and N) each organ may have the following biomass supplies:

\* **Fixation supply**. From photosynthesis (DM) or symbiotic fixation (N)

\* **Uptake supply**. Typically uptake of N from the soil by the roots but could also be uptake by other organs (eg foliage application of N).

- **Retranslocation supply**. Storage biomass that may be moved from organs to meet demands of other organs.
- \* **Reallocation supply**. Biomass that can be moved from senescing organs to meet the demands of other organs.

1. **doPotentialPlantPartitioning.** On this event the Arbitrator first executes the DoDMSetup() method to gather the DM supplies and demands from each organ, these values are computed at the organ level. It then executes the DoPotentialDMAllocation() method which works out how much biomass each organ would be allocated assuming N supply is not limiting and sends these allocations to the organs. Each organ then uses their potential DM allocation to determine their N demand (how much N is needed to produce that much DM) and the arbitrator calls DoNSetup() to gather the N supplies and demands from each organ and begin N arbitration. Firstly DoNReallocation() is called to redistribute N that the plant has available from senescing organs. After this step any unmet N demand is considered as plant demand for N uptake from the soil (N Uptake Demand).

2. **doNutrientArbitration.** When this event occurs, the soil arbitrator gets the N uptake demands from each plant (where multiple plants are growing in competition) and their potential uptake from the soil and determines how much of their demand that the soil is able to provide. This value is then passed back to each plant instance as their Nuptake and doNUptakeAllocation() is called to distribute this N between organs.

3. **doActualPlantPartitioning.** On this event the arbitrator call DoNRetranslocation() and DoNFixation() to satisfy any unmet N demands from these sources. Finally, DoActualDMAllocation is called where DM allocations to each organ are reduced if the N allocation is insufficient to achieve the organs minimum N concentration and final allocations are sent to organs.

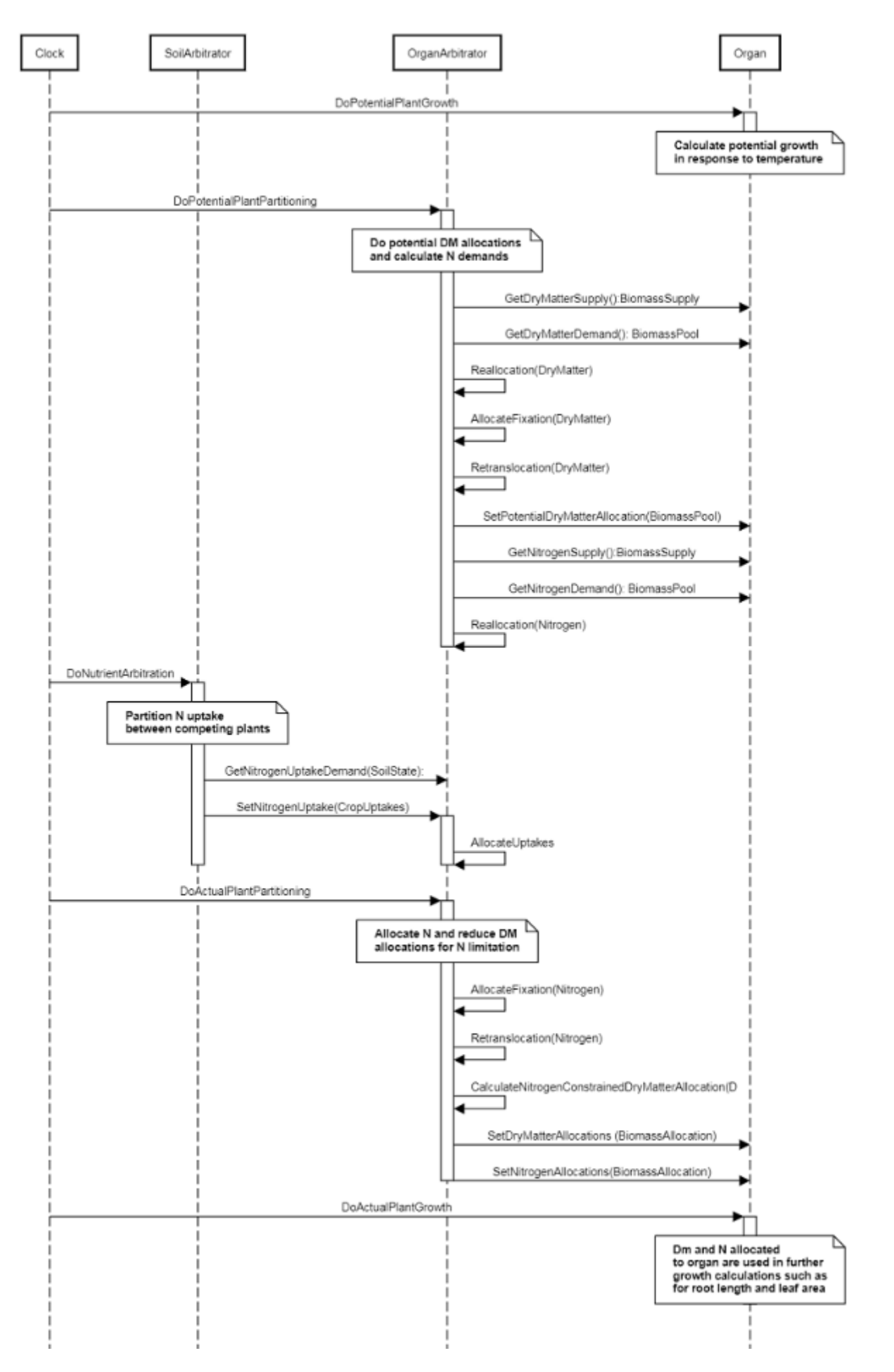

**Figure 1:** Schematic showing the procedure for arbitration of biomass partitioning. Pink boxes represent events that occur every day and their numbering shows the order of calculations. Blue boxes represent the methods that are called when these events occur. Orange boxes contain properties that make up the organ/arbitrator interface. Green boxes are organ specific properties.

# **1.2 Phenology**

The phenological development is simulated as the progression through a series of developmental phases, each bound by distinct growth stage.

## **1.2.1 ThermalTime**

ThermalTime is calculated using specific values or functions for various growth phases. The function will use a value of zero for phases not specified below.

BeforeFlowering has a value between Germination and Flowering calculated as:

*DltTT = [Phenology].DltTT*

PostFlowering has a value between Flowering and Maturity calculated as:

*DltTTFM = [Phenology].DltTTFM*

MaturityToRipe has a value between Maturity and HarvestRipe calculated as:

*DltTT = [Phenology].DltTT*

#### **List of stages and phases used in the simulation of crop phenological development**

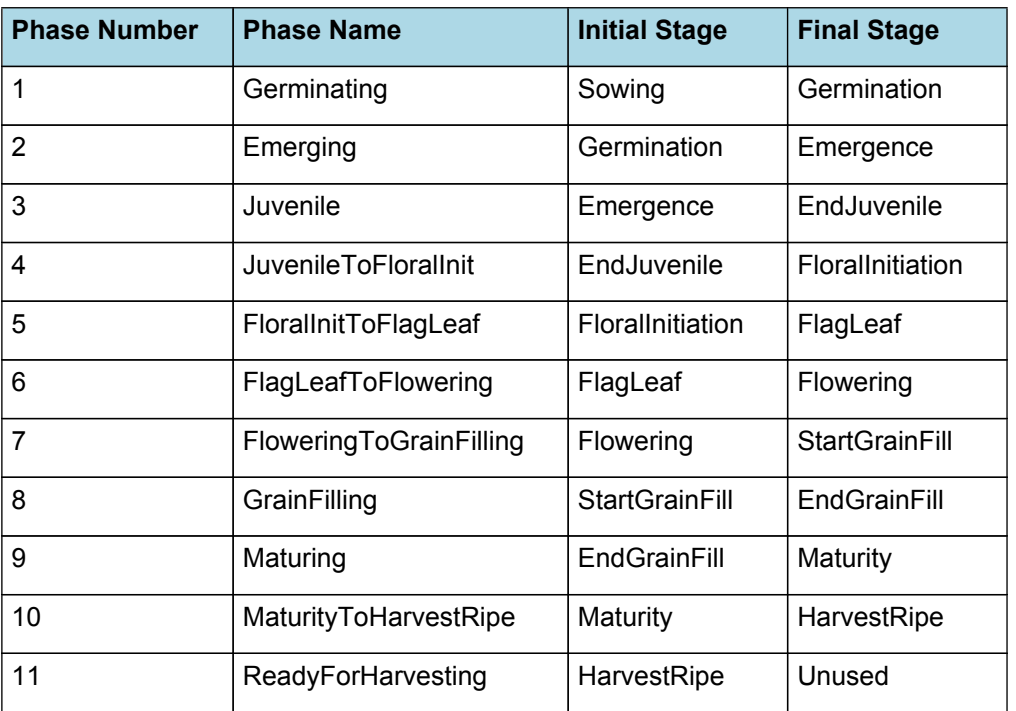

### **1.2.2 Germinating**

The phase goes from sowing to germination and assumes germination will be reached on the day after sowing or the first day thereafter when the extractable soil water at sowing depth is greater than zero.

### **1.2.3 Emerging**

This phase goes from germination to emergence and simulates time to emergence as a function of sowing depth. The *ThermalTime Target* for ending this phase is given by:

*Target* = *SowingDepth* x *ShootRate* + *ShootLag*

Where:

*ShootRate* = 0.6 (deg day/mm),

*ShootLag* = 15 (deg day),

*SowingDepth* (mm) is sent from the manager with the sowing event.

Progress toward emergence is driven by thermal time accumulation, where thermal time is calculated as:

*ThermalTime = [Phenology].ThermalTime*

## **1.2.4 Juvenile**

This phase goes from emergence to endjuvenile.

The *Target* for completion is calculated as:

Target = 100 (oD)

*Progression* through phase is calculated daily and accumulated until the *Target* is reached.

*Progression = [Phenology].ThermalTime*

### **1.2.5 JuvenileToFloralInit**

This phase goes from endjuvenile to floralinitiation.

The *Target* for completion is calculated as:

*Target = [Phenology].TTTargetPhotoSensitive*

*Progression* through phase is calculated daily and accumulated until the *Target* is reached.

*Progression = [Phenology].ThermalTime*

### **1.2.6 FloralInitToFlagLeaf**

This phase goes from floralinitiation to flagleaf.

The *Target* for completion is calculated as:

*Target* = [Phenology].TTEmergToFlagLeaf - [Phenology].Juvenile.Target - [Phenology].JuvenileToFloralInit.Target

*Progression* through phase is calculated daily and accumulated until the *Target* is reached.

*Progression = [Phenology].ThermalTime*

### **1.2.7 FlagLeafToFlowering**

This phase goes from flagleaf to flowering.

The *Target* for completion is calculated as:

Target = 170 (oD)

*Progression* through phase is calculated daily and accumulated until the *Target* is reached.

*Progression = [Phenology].ThermalTime*

### **1.2.8 FloweringToGrainFilling**

This phase goes from flowering to startgrainfill.

The *Target* for completion is calculated as:

Target =  $80$  ( $oD$ )

*Progression* through phase is calculated daily and accumulated until the *Target* is reached.

*Progression = [Phenology].DltTTFM*

### **1.2.9 GrainFilling**

This phase goes from startgrainfill to endgrainfill.

The *Target* for completion is calculated as:

*Target* = [Phenology].TTFlowerToMaturity - [Phenology].FloweringToGrainFilling.Target - [Phenology] .TTGrainFillToMaturity

*Progression* through phase is calculated daily and accumulated until the *Target* is reached.

*Progression = [Phenology].DltTTFM*

## **1.2.10 Maturing**

This phase goes from endgrainfill to maturity.

The *Target* for completion is calculated as:

*Target = [Phenology].TTGrainFillToMaturity*

*Progression* through phase is calculated daily and accumulated until the *Target* is reached.

*Progression = [Phenology].DltTTFM*

## **1.2.11 MaturityToHarvestRipe**

This phase goes from maturity to harvestripe.

The *Target* for completion is calculated as:

Target =  $1 (oD)$ 

*Progression* through phase is calculated daily and accumulated until the *Target* is reached.

*Progression = [Phenology].ThermalTime*

## **1.2.12 ReadyForHarvesting**

It is the end phase in phenology and the crop will sit, unchanging, in this phase until it is harvested or removed by other method

## **1.2.13 Constants**

TTFlowerToMaturity = 761

TTEndJuvToInit = 160

LeafNoAtEmergence = 1

LeafNoRateChange = 3.5

## **1.2.14 DltTT**

*DltTT* = *ThermalTime* x *Stress*

ThermalTime is the average of sub-daily values from a XYPairs.

Firstly 3-hourly estimates of air temperature (Ta) are interpolated using the method of [Jones](#page-48-0) et al., 1986 which assumes a sinusoidal temperature. pattern between Tmax and Tmin.

Each of the interpolated air temperatures are then passed into the following Response and the Average taken to give daily ThermalTime

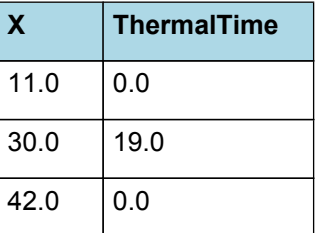

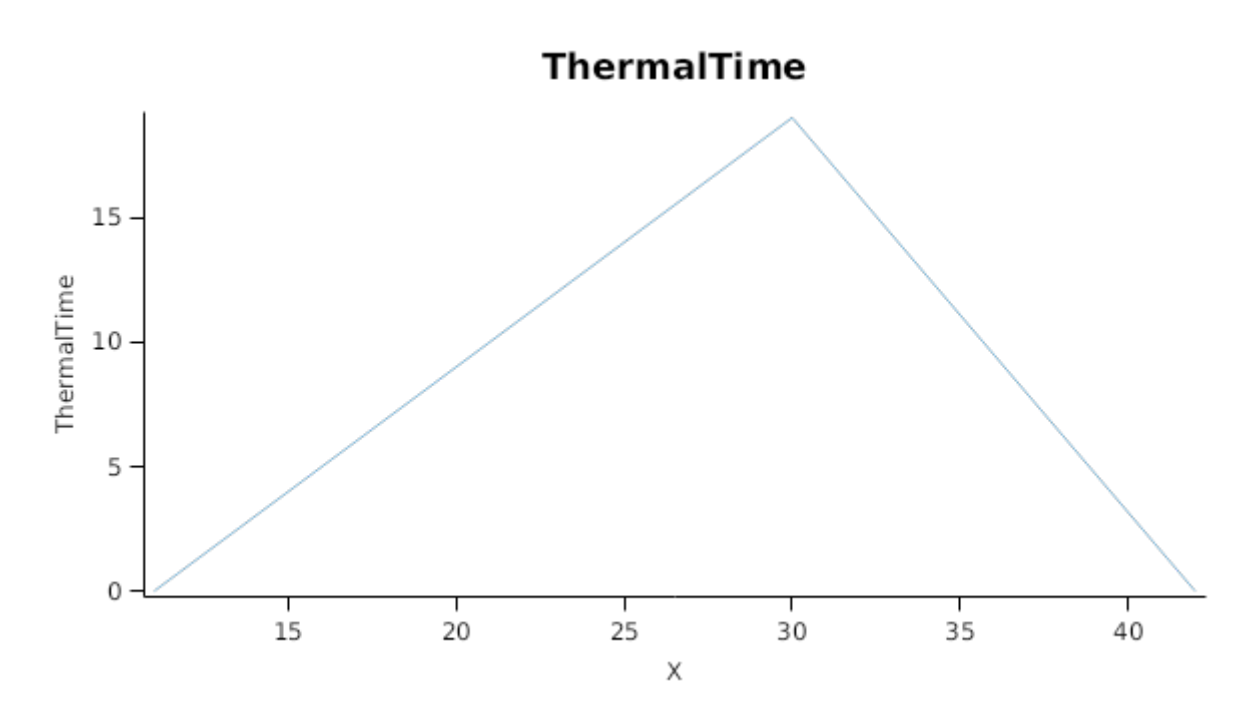

Stress is calculated using specific values or functions for various growth phases. The function will use a value of zero for phases not specified below.

TT has a value between Sowing and EndJuvenile calculated as:

```
PhenoWaterStress = [Phenology].PhenoWaterStress
```
PreFlowering has a value between EndJuvenile and Flowering calculated as:

*MinimumFunction* = Min(*PhenoWaterStress*, *MaximumFunction*)

Where:

```
PhenoWaterStress = [Phenology].PhenoWaterStress
```

```
MaximumFunction = Max(Constant, NitrogenPhenoStress)
```
Where:

Constant =  $0.5$ 

*NitrogenPhenoStress = [Leaf].NitrogenPhenoStress*

PostFlowering has a value between Flowering and HarvestRipe calculated as:

Constant = 1

## **1.2.15 DltTTFM**

*DltTTFM* is calculated as a function of daily min and max temperatures, these are weighted toward max temperature according to the specified MaximumTemperatureWeighting factor. A value equal to 1.0 means it will use max temperature, a value of 0.5 means average temperature.

*MaximumTemperatureWeighting = 0.5*

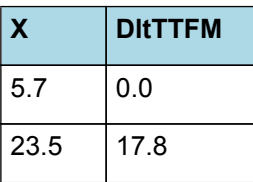

## **DI<sub>tTTFM</sub>**

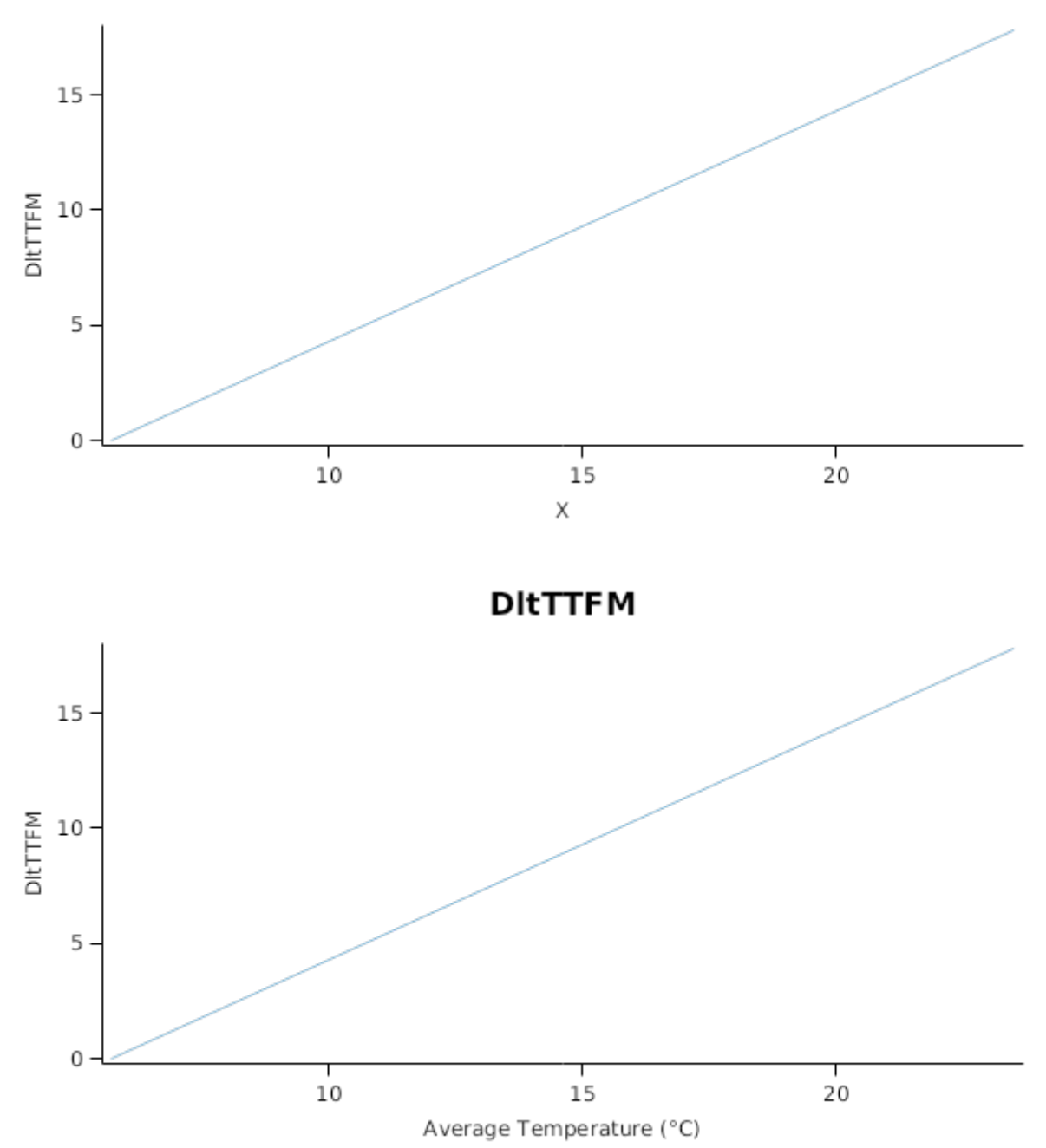

## **1.2.16 Photoperiod**

Returns the duration of the day, or photoperiod, in hours. This is calculated using the specified latitude (given in the weather file) and twilight sun angle threshold. If a variable called ClimateControl.PhotoPeriod is found in the simulation, it will be used instead.

The day length is calculated with \ref MathUtilities.DayLength.

*Twilight = -2.2 (degrees)*

### **1.2.17 FloweringDAS**

Before Flowering

PreEventValue = 0

On Flowering the value is set to:

*PostEventValue = [Plant].DaysAfterSowing*

### **1.2.18 MaturityDAS**

Before Maturity

PreEventValue = 0

On Maturity the value is set to:

*PostEventValue = [Plant].DaysAfterSowing*

# **1.2.19 TTGrainFillToMaturity**

*TTGrainFillToMaturity* = [Phenology].TTFlowerToMaturity x *Proportion*

Proportion = 0.05

## **1.2.20 TTTargetPhotoSensitive**

TTTargetPhotoSensitive is calculated using specific values or functions for various growth phases. The function will use a value of zero for phases not specified below.

PhaseLookupValue has a value between Sowing and Emergence calculated as:

*PreEventValue = [Phenology].TTEndJuvToInit*

EmergenceToEndJuve has a value between Emergence and EndJuvenile calculated as:

*Add* = [Phenology].PhotoModifier + [Phenology].TTEndJuvToInit

EndJuveToMaturity has a value between EndJuvenile and HarvestRipe calculated as:

Before EndJuvenile

*PreEventValue = [Phenology].TTEndJuvToInit*

On EndJuvenile the value is set to:

*PostEventValue* = [Phenology].PhotoModifier + [Phenology].TTEndJuvToInit

## **1.2.21 FinalLeafNo**

*FinalLeafNo = [Leaf].FinalLeafNo*

## **1.2.22 TTEmergToFlagLeaf**

*TTEmergToFlagLeaf* = *LeafAppearingPhase1* + *LeafAppearingPhase2*

*LeafAppearingPhase1* = *NoLeavesRate1* x *LeafAppearanceRate1*

*NoLeavesRate1* = [Phenology].FinalLeafNo - [Phenology].LeafNoAtEmergence - [Phenology].LeafNoRateChange

LeafAppearanceRate1 = 41

*LeafAppearingPhase2* = *LeafAppearanceRate2* x [Phenology].LeafNoRateChange

LeafAppearanceRate2 = 20

## **1.2.23 TTFromEmergence**

*TTFromEmergence* = Accumulated *ThermalTime* between emergence and maturity

*ThermalTime = [Phenology].CurrentPhase.ProgressionForTimeStep*

## **1.2.24 TTFMFromFlowering**

*TTFMFromFlowering* = Accumulated *ThermalTime* between flowering and maturity *ThermalTime = [Phenology].CurrentPhase.ProgressionForTimeStep*

# **1.2.25 TTEmergToFloralInit**

*TTEmergToFloralInit* = [Phenology].Juvenile.Target + [Phenology].JuvenileToFloralInit.Target

## **1.2.26 PhenoWaterStress**

*PhenoWaterStress* is calculated using linear interpolation

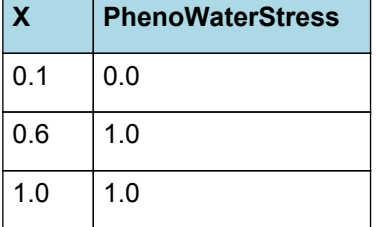

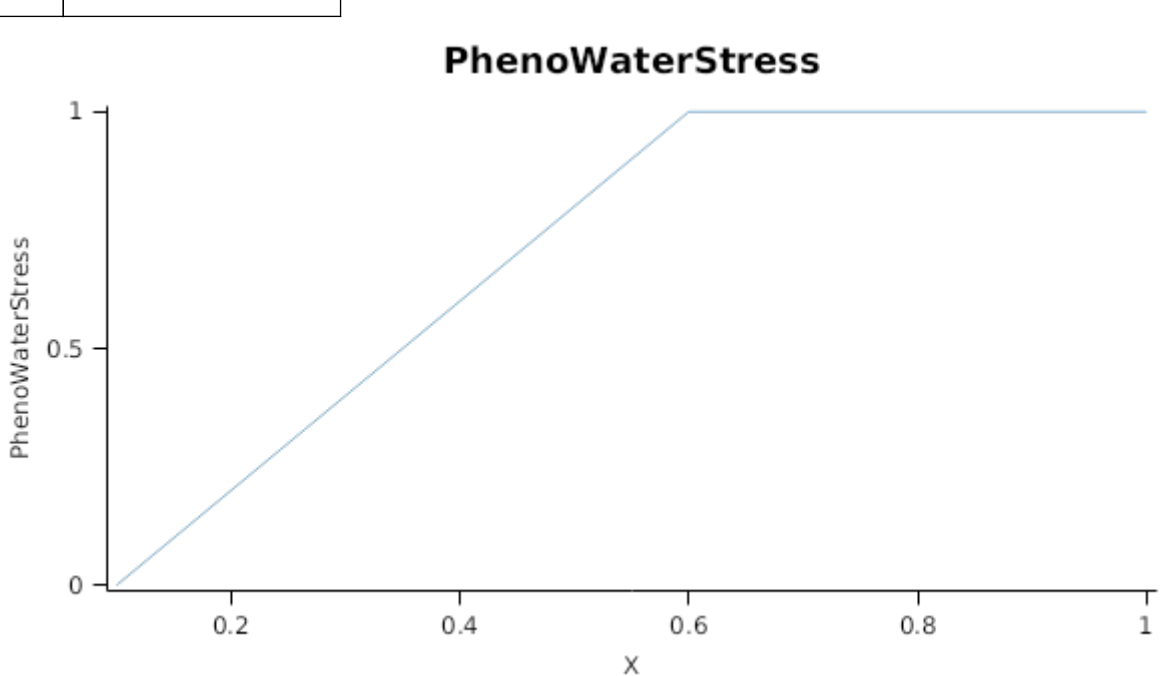

## **1.2.27 TTFMSgfToMaturity**

*TTFMSgfToMaturity* = Accumulated *ThermalTime* between startgrainfill and maturity

*ThermalTime = [Phenology].CurrentPhase.ProgressionForTimeStep*

## **1.2.28 PhotoModifier**

*PhotoModifier* is calculated using linear interpolation

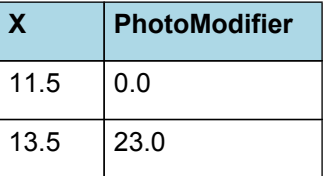

# **PhotoModifier**

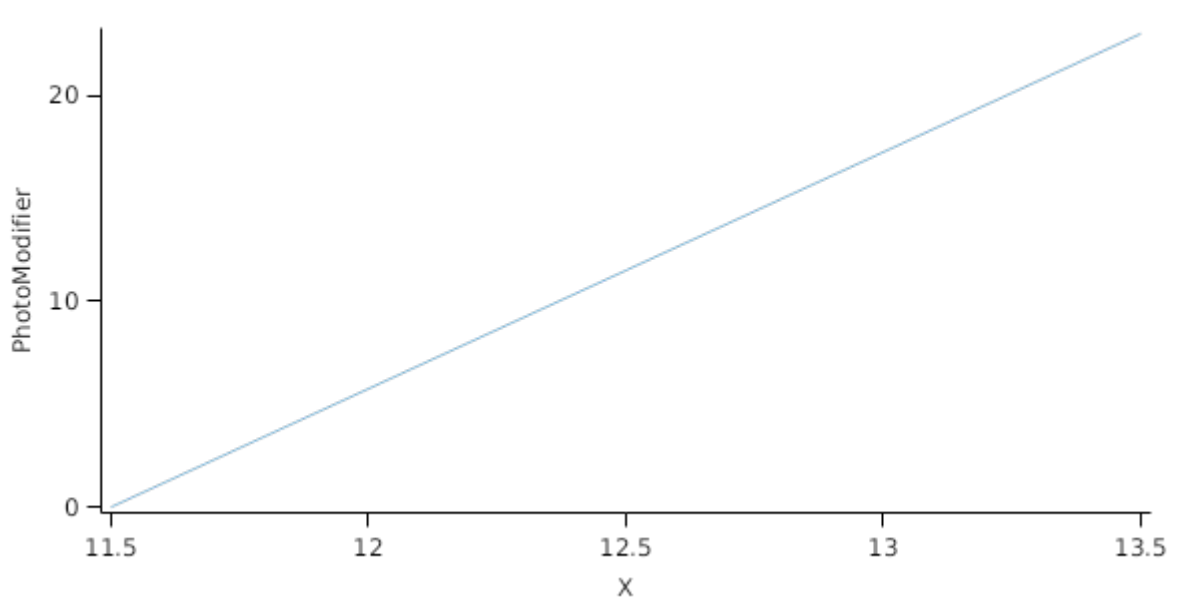

## **1.2.29 TTToFlowering**

*TTToFlowering* = [Emerging].Target + [Juvenile].Target + [JuvenileToFloralInit].Target + [FloralInitToFlagLeaf].Target + [FlagLeafToFlowering].Target

# **1.3 LeafCulms**

## **1.3.1 LeafCulms**

LeafCulms model ported from LeafCulms and LeafCulms\_Fixed in the apsim classic sorghum model.

# **1.3.1.1 TODO:**

- Implement constants as IFunctions.

- Fix case to match style guidelines.

## **1.4 Grain**

This organ uses a generic model for plant reproductive components. Yield is calculated from its components in terms of organ number and size (for example, grain number and grain size).

## **1.4.1 Constants**

InitialGrainProportion = 0.05

MaximumPotentialGrainSize = 0.3

MinimumNConc = 0.008

WaterContent = 0.13

DMPerSeed = 0.00083

DMConversionEfficiency = 1

RemobilisationCost = 0

CarbonConcentration = 0.4

## **1.4.2 MaximumNConc**

MaximumNConc is calculated using specific values or functions for various growth phases. The function will use a value of zero for phases not specified below.

InitialPhase has a value between Flowering and StartGrainFill calculated as:

InitialNconc = 0.05

LinearPhase has a value between StartGrainFill and Maturity calculated as:

FinalNconc = 0.0175

#### **1.4.3 NFillingRate**

NFillingRate is calculated using specific values or functions for various growth phases. The function will use a value of zero for phases not specified below.

GrainFilling has a value between StartGrainFill and Maturity calculated as:

IF gfFract < GrainFillFraction THEN

*InitialGrainFilling* = Min(*FillingRate*, *FinalGrainFilling*)

Where:

*FillingRate* = [Grain].NumberFunction x [Phenology].DltTTFM x *DivideFunction*

*DivideFunction* = *GrainFillRate* / *Thousand*

GrainFillRate = 0.001 (mg/grain/dd)

Thousand =  $1000$  (mg/g)

*FinalGrainFilling* = [Grain].potentialDMAllocation.Structural x [Grain].MaximumNConc

#### ELSE

*FinalGrainFilling* = [Grain].potentialDMAllocation.Structural x [Grain].MaximumNConc

### **1.4.4 FinalGrainNum**

Before StartGrainFill

PreEventValue = 0

On StartGrainFill the value is set to:

*PostEventValue* = *GrowthRate* / [Grain].DMPerSeed

*GrowthRate* = *PlantGrowth* / *DaysFIToStartGrainFill*

Maximum function here prevents grain from returning negative dm demand in the event that plant growth is negative.

*PlantGrowth* = Max(*PlantGrowthSinceFloralInit*, *Zero*)

Where:

*PlantGrowthSinceFloralInit* = [Sorghum].Total.Wt - *GreenWtAtFI*

Before FloralInitiation

PreEventValue = 0

On FloralInitiation the value is set to:

*PostEventValue = [Sorghum].Total.Wt*

 $Zero = 0$ 

*DaysFIToStartGrainFill* = Accumulated *One* between floralinitiation and startgrainfill

 $One = 1$ 

# **1.4.5 NumberFunction**

# **1.4.5.1 NumberFunction**

Calculates the current grain number.

# **1.4.6 DMCaryopsis**

*DMCaryopsis* = [Arbitrator].DM.TotalFixationSupply / [Grain].NumberFunction / [Phenology].DltTTFM

# **1.4.7 PotGrainFillRate**

*PotGrainFillRate* = Min(*MultiplyFunction*, *MaxGrainFillRate*)

Where:

*MultiplyFunction* = *AddFunction* x 1000

*AddFunction* = *MultiplyFunction* + 3.19E-05

*MultiplyFunction* = [Grain].DMCaryopsis x 0.4026

MaxGrainFillRate = 0.09

## **1.4.8 DMDemandFunction**

DMDemandFunction is calculated using specific values or functions for various growth phases. The function will use a value of zero for phases not specified below.

SowingToMaturity has a value between Sowing and Maturity calculated as:

*DMDemandFunction* = [Grain].PotGrainFillRate x [Phenology].DltTTFM x [Grain].NumberFunction x 0.001

## **1.4.9 BiomassRemovalDefaults**

This organ will respond to certain management actions by either removing some of its biomass from the system or transferring some of its biomass to the soil surface residues. The following table describes the default proportions of live and dead biomass that are transferred out of the simulation using "Removed" or to soil surface residue using "To Residue" for a range of management actions. The total percentage removed for live or dead must not exceed 100%. The difference between the total and 100% gives the biomass remaining on the plant. These can be changed during a simulation using a manager script.

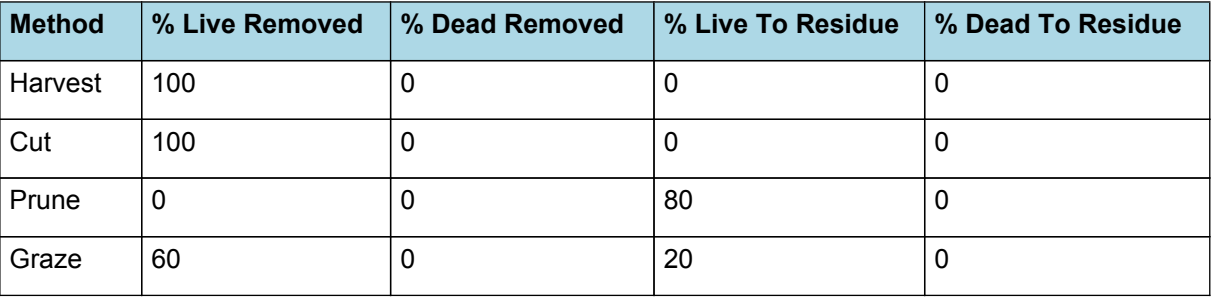

### **1.4.10 DMDemandPriorityFactors**

This class holds the functions for calculating the absolute demands for each biomass fraction.

Structural = 1

Metabolic = 1

Storage = 1

## **1.4.11 NDemandPriorityFactors**

This class holds the functions for calculating the absolute demands for each biomass fraction.

Structural = 1

Metabolic = 1

Storage = 1

# **1.5 Root**

The root model calculates root growth in terms of rooting depth, biomass accumulation and subsequent root length density in each soil layer.

## **1.5.1 Growth**

Roots grow downwards through the soil profile, with initial depth determined by sowing depth and the growth rate determined by RootFrontVelocity. The RootFrontVelocity is modified by multiplying it by the soil's XF value, which represents any resistance posed by the soil to root extension.

*Root Depth Increase = RootFrontVelocity x XF<sup>i</sup> x RootDepthStressFactor*

where i is the index of the soil layer at the rooting front.

Root depth is also constrained by a maximum root depth.

Root length growth is calculated using the daily DM partitioned to roots and a specific root length. Root proliferation in layers is calculated using an approach similar to the generalised equimarginal criterion used in economics. The uptake of water and N per unit root length is used to partition new root material into layers of higher 'return on investment'. For example, the Root Activity for water is calculated as

*RAw<sup>i</sup> = -WaterUptake<sup>i</sup> / LiveRootWt<sup>i</sup> x LayerThickness<sup>i</sup> x ProportionThroughLayer*

The amount of root mass partitioned to a layer is then proportional to root activity

*DMAllocated<sup>i</sup> = TotalDMAllocated x RAw<sup>i</sup> / TotalRAw*

#### **1.5.2 Dry Matter Demands**

A daily DM demand is provided to the organ arbitrator and a DM supply returned. By default, 100% of the dry matter (DM) demanded from the root is structural. The daily loss of roots is calculated using a SenescenceRate function. All senesced material is automatically detached and added to the soil FOM.

#### **1.5.3 Nitrogen Demands**

The daily structural N demand from root is the product of total DM demand and the minimum N concentration. Any N above this is considered Storage and can be used for retranslocation and/or reallocation as the respective factors are set to values other then zero.

#### **1.5.4 Nitrogen Uptake**

Potential N uptake by the root system is calculated for each soil layer (i) that the roots have extended into. In each layer potential uptake is calculated as the product of the mineral nitrogen in the layer, a factor controlling the rate of extraction (kNO3 or kNH4), the concentration of N form (ppm), and a soil moisture factor (NUptakeSWFactor) which typically decreases as the soil dries. *NO3 uptake = NO3<sup>i</sup> x kNO3 x NO3ppm, <sup>i</sup> x NUptakeSWFactor* \_NH4 uptake = NH4<sup>i</sup> x kNH4 x  $NH4_{\text{nom.}i}$  x NUptakeSWFactor. As can be seen from the above equations, the values of kNO3 and kNH4 equate to the potential fraction of each mineral N pool which can be taken up per day for wet soil when that pool has a concentration of 1 ppm.Nitrogen uptake demand is limited to the maximum daily potential uptake (MaxDailyNUptake) and the plant's N demand. The former provides a means to constrain N uptake to a maximum value observed in the field for the crop as a whole.The demand for soil N is then passed to the soil arbitrator which determines how much of the N uptake demandeach plant instance will be allowed to take up.

### **1.5.5 Water Uptake**

Potential water uptake by the root system is calculated for each soil layer that the roots have extended into. In each layer potential uptake is calculated as the product of the available water in the layer (water above LL limit) and a factor controlling the rate of extraction (KL). The values of both LL and KL are set in the soil interface and KL may be further modified by the crop via the KLModifier function. *SW uptake = (SW<sup>i</sup> - LLi) x KL<sup>i</sup> x KLModifier*

#### **1.5.6 Constants**

SoilWaterEffect = 1 TemperatureEffect = 1 MaxDailyNUptake = 20 SenescenceRate = 0.002 MaximumNConc = 0.02 MinimumNConc = 0.002 MaximumRootDepth = 1000000 SpecificRootLength = 100000 (m/g)

DMConversionEfficiency = 1

MaintenanceRespirationFunction = 1

RemobilisationCost = 0

CarbonConcentration = 0.4

Setting this to 0 will force sorghum to use the generic uptake *and* root growth routines

RootFrontCalcSwitch = 1

## **1.5.7 RootShape**

This model calculates the proportion of each soil layer occupided by roots. The formula used for the circle is wrong as it does not account for the coordinate of the centre!

## **1.5.8 KLModifier**

*KLModifier* is calculated using linear interpolation

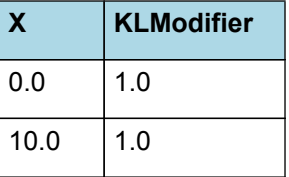

# **KLModifier**

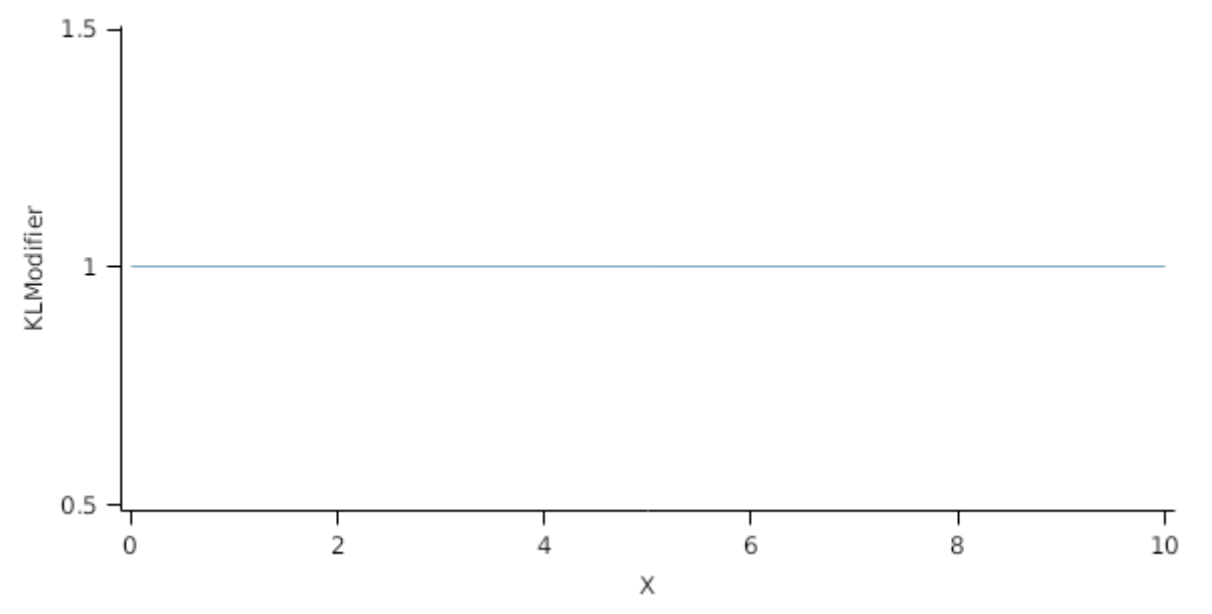

## **1.5.9 RootFrontVelocity**

RootFrontVelocity is calculated using specific values or functions for various growth phases. The function will use a value of zero for phases not specified below.

PreGrainFill has a value between Germination and StartGrainFill calculated as:

Function = 27

GrainfillToMaturity has a value between StartGrainFill and Maturity calculated as:

Function = 0

# **1.5.10 NitrogenDemandSwitch**

NitrogenDemandSwitch has a value between Germination and Maturity calculated as:

Constant = 1

## **1.5.11 KNO3**

*KNO3* is calculated using linear interpolation

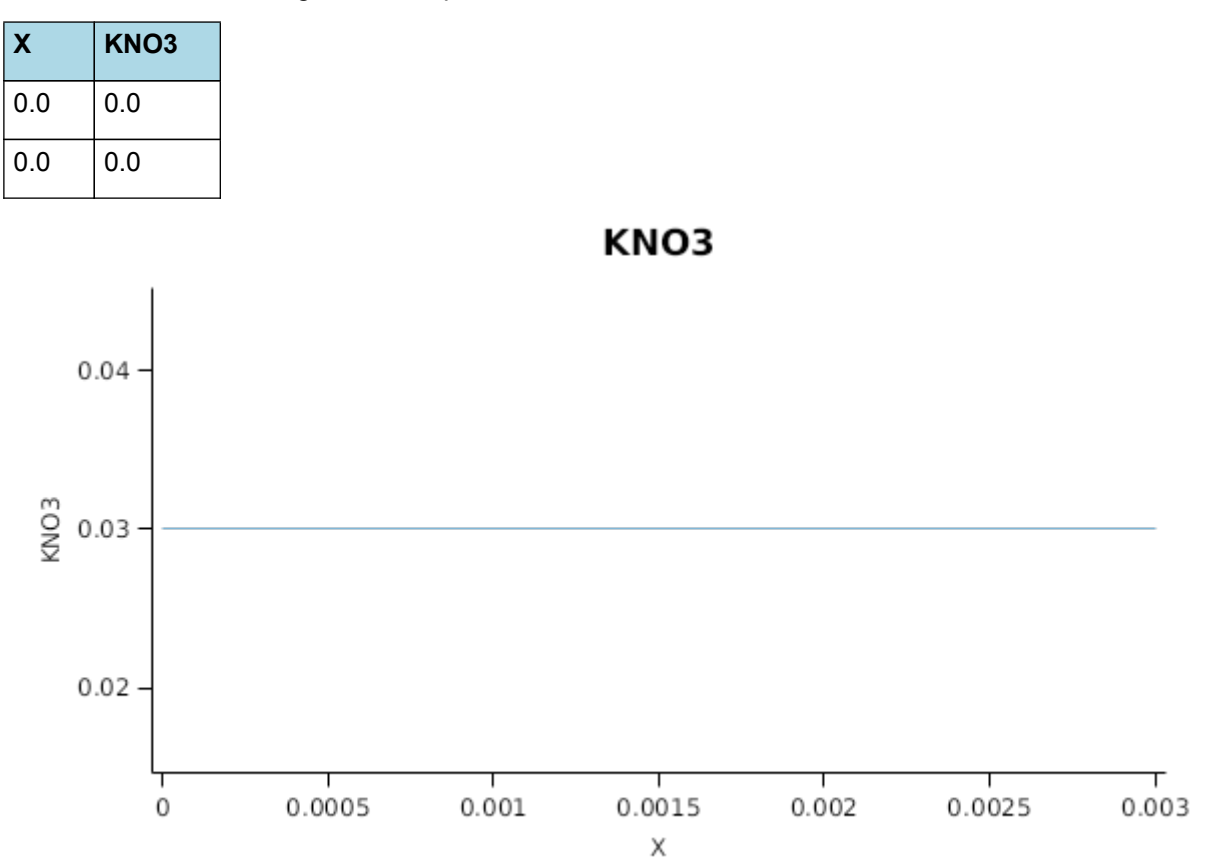

# **1.5.12 NUptakeSWFactor**

*NUptakeSWFactor* is calculated using linear interpolation

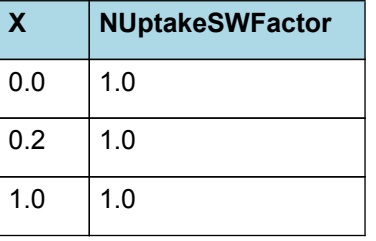

# NUptakeSWFactor

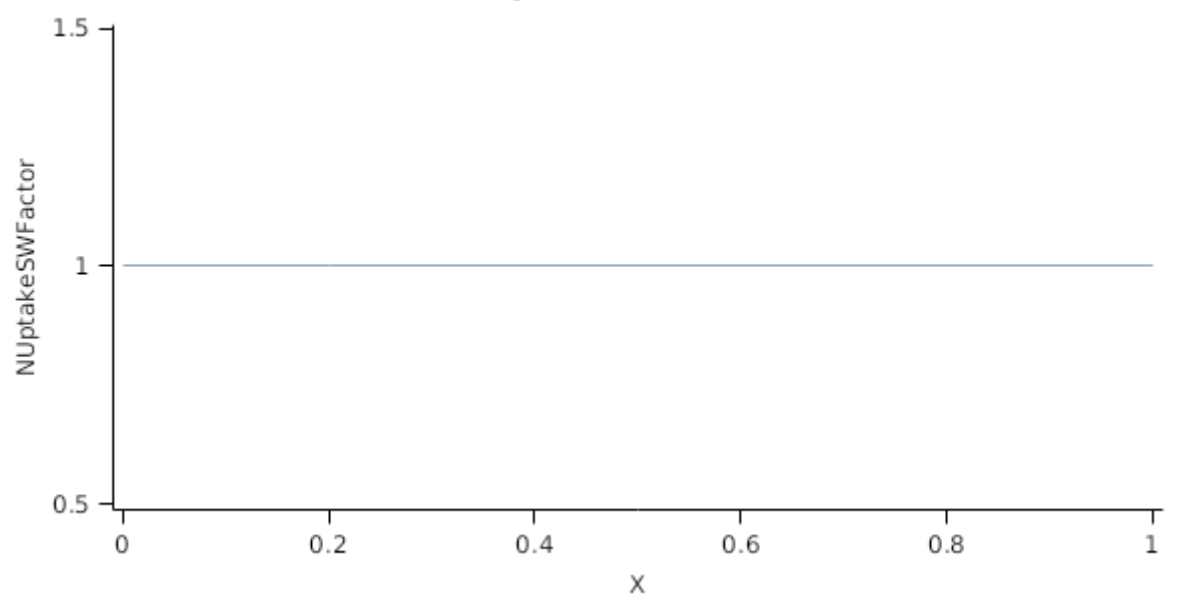

## **1.5.13 KNH4**

*KNH4* is calculated using linear interpolation

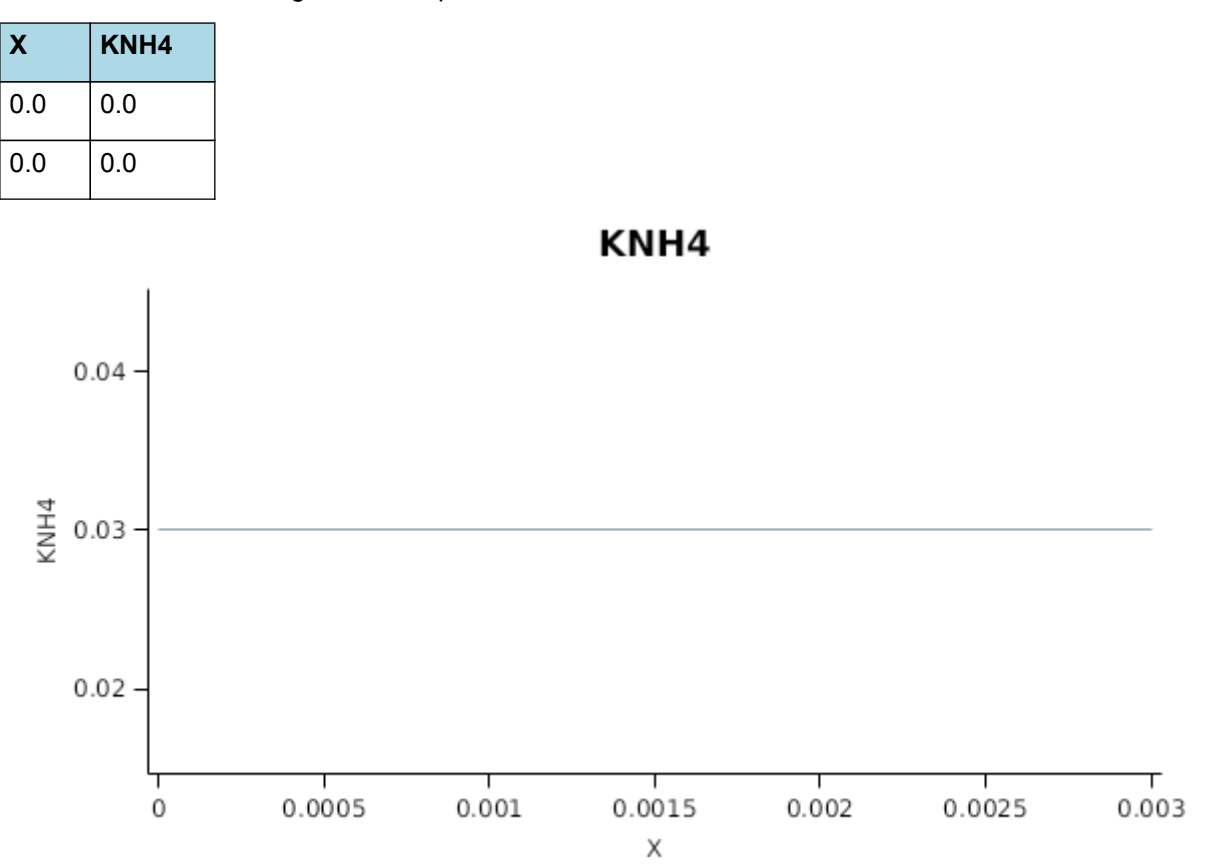

#### **1.5.14 BiomassRemovalDefaults**

This organ will respond to certain management actions by either removing some of its biomass from the system or transferring some of its biomass to the soil surface residues. The following table describes the default proportions of live and dead biomass that are transferred out of the simulation using "Removed" or to soil surface residue using "To Residue" for a range of management actions. The total percentage removed for live or dead must not exceed 100%. The difference between the total and 100% gives the biomass remaining on the plant. These can be changed during a simulation using a manager script.

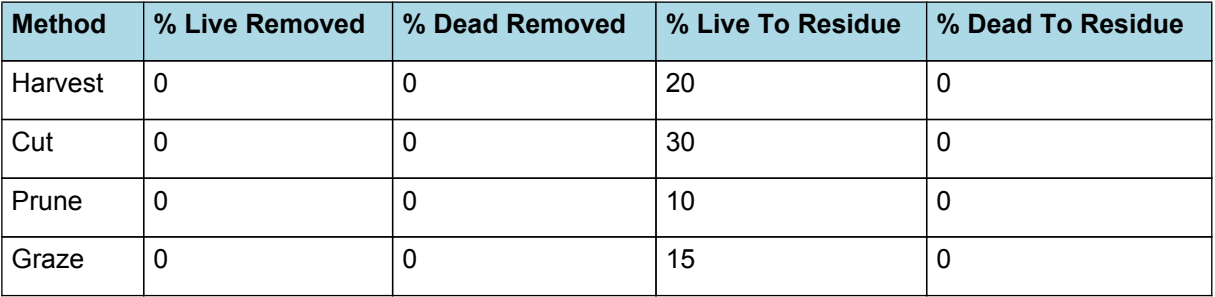

### **1.5.15 DMDemands**

#### **1.5.15.1 DMDemands**

This class holds the functions for calculating the absolute demands and priorities for each biomass fraction.

```
Structural = ratioRootShoot x [Leaf].DMSupplyFunction
```
ratioRootShoot is calculated using specific values or functions for various growth phases. The function will use a value of zero for phases not specified below.

This is a straight lookup table not an lineaer relationship

BetweenEmergenceAndFloralInit has a value between Emergence and FloralInitiation calculated as:

rootFraction =  $1(0-1)$ 

BetweenFloralInitAndFlowering has a value between FloralInitiation and Flowering calculated as:

rootFraction =  $0.33(0-1)$ 

BetweenFloweringAndGrainFill has a value between Flowering and StartGrainFill calculated as:

rootFraction =  $0.087(0-1)$ 

BetweenFloweringAndGrainFill1 has a value between StartGrainFill and HarvestRipe calculated as:

rootFraction =  $0(0-1)$ 

Metabolic  $= 0$ 

Storage = 0

QStructuralPriority = 1

QMetabolicPriority = 1

QStoragePriority = 1

#### **1.5.16 NDemands**

#### **1.5.16.1 NDemands**

This class holds the functions for calculating the absolute demands and priorities for each biomass fraction.

*Structural* = Max(*zero*, *SubtractFunction*)

Where:

 $zero = 0$ 

*SubtractFunction* = \* required\* - [Root].Live.N

\* required\* = [Root].minimumNconc x *AddFunction*

*AddFunction* = [Root].potentialDMAllocation.Structural + [Root].Live.Wt

Metabolic  $= 0$ 

Storage = 0

QStructuralPriority = 1

QMetabolicPriority = 1

QStoragePriority = 1

### **1.5.17 NitrogenRootCalcSwitch**

NitrogenRootCalcSwitch has a value between Germination and Maturity calculated as:

Constant = 1

### **1.5.18 RootDepthStressFactor**

*RootDepthStressFactor* is calculated using linear interpolation

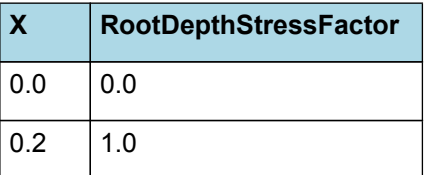

# **RootDepthStressFactor**

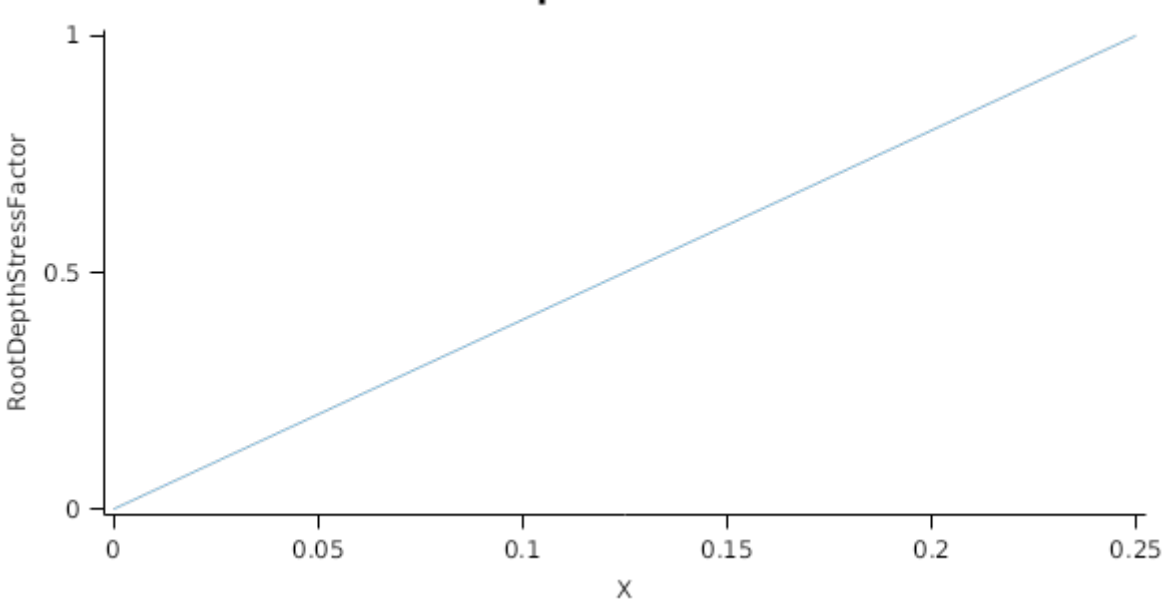

#### **1.5.19 SWAvailabilityRatio**

#### **1.5.19.1 SWAvailabilityRatio**

[DocumentMathFunction /] Returns special values if the numerator is 0 or if the denominator is 0.

Currently used in sorghum/maize code to mimic divide functions in old apsim which return 10 if the denominator is 0 or 0 if the numerator is 0.

#### **1.5.20 DltThermalTime**

IF [Phenology].TTFMFromFlowering < NCeaseUptake THEN

*ThermalTime = [Phenology].DltTT*

ELSE

 $Zero = 0$ 

### **1.5.21 ratioRootShootInverse**

ratioRootShootInverse is calculated using specific values or functions for various growth phases. The function will use a value of zero for phases not specified below.

BetweenEmergenceAndEndJuvenile has a value between Emergence and EndJuvenile calculated as:

*SubtractFunction* = *rootFraction* - *DivideFunction*

rootFraction =  $1(0-1)$ 

*DivideFunction* = *inverse* / *rootFraction*

 $inverse = 1 (0-1)$ 

rootFraction =  $2(0-1)$ 

BetweenEndJuvenileAndFlagLeaf has a value between EndJuvenile and FlagLeaf calculated as:

*SubtractFunction* = *rootFraction* - *DivideFunction*

rootFraction =  $1(0-1)$ 

*DivideFunction* = *inverse* / *rootFraction*

 $inverse = 1 (0-1)$ 

rootFraction =  $1.33(0-1)$ 

This is a straight lookup table not an lineaer relationship

BetweenFlagLeafAndGrainFill has a value between FlagLeaf and StartGrainFill calculated as:

*SubtractFunction* = *rootFraction* - *DivideFunction*

rootFraction =  $1(0-1)$ 

*DivideFunction* = *inverse* / *rootFraction*

inverse =  $1(0-1)$ 

rootFraction =  $1.087(0-1)$ 

### **1.5.22 CriticalNConc**

*CriticalNConc = [Root].MinimumNConc*

### **1.5.23 InitialWt**

This class holds the functions for calculating the absolute demands for each biomass fraction.

Structural = 0.1 (g/plant)

Metabolic  $= 0$ 

Storage = 0

## **1.6 Leaf**

### **1.6.1 Leaf**

This organ is simulated using a SimpleLeaf organ type. It provides the core functions of intercepting radiation, producing biomass through photosynthesis, and determining the plant's transpiration demand. The model also calculates the growth, senescence, and detachment of leaves. SimpleLeaf does not distinguish leaf cohorts by age or position in the canopy.

Radiation interception and transpiration demand are computed by the MicroClimate model. This model takes into account competition between different plants when more than one is present in the simulation. The values of canopy Cover, LAI, and plant Height (as defined below) are passed daily by SimpleLeaf to the MicroClimate model. MicroClimate uses an implementation of the Beer-Lambert equation to compute light interception and the Penman-Monteith equation to calculate potential evapotranspiration.

These values are then given back to SimpleLeaf which uses them to calculate photosynthesis and soil water demand.

SimpleLeaf has two options to define the canopy: the user can either supply a function describing LAI or a function describing canopy cover directly. From either of these functions SimpleLeaf can obtain the other property using the Beer-Lambert equation with the specified value of extinction coefficient. The effect of growth rate on transpiration is captured by the Fractional Growth Rate (FRGR) function, which is passed to the MicroClimate model.

Initial DM mass =  $0.1$  gm<sup>-2</sup>

## **1.6.2 Dry Matter Demand**

The dry matter demand for the organ is calculated as defined in DMDemands, based on the DMDemandFunction and partition fractions for each biomass pool.

This class holds the functions for calculating the absolute demands for each biomass fraction.

*Structural* = *DMDemandFunction* x *StructuralFraction*

DMDemandFunction is calculated using specific values or functions for various growth phases. The function will use a value of zero for phases not specified below.

BetweenEmergenceAndFlag has a value between Emergence and FlagLeaf calculated as:

*MinimumFunction* = Min(*MultiplyFunction*, *dltDmLeafMax*)

Where:

*MultiplyFunction* = [Leaf].LeafPartitioningCoefficient x [Leaf].DMSupplyFunction

*dltDmLeafMax* = [Leaf].DltStressedLAI / *MultiplyFunction*

*MultiplyFunction* = [Leaf].SlaMin x *smm2sm*

smm2sm = 1E-06

StructuralFraction = 1 (0-1)

Metabolic  $= 0$ 

The partitioning of daily growth to storage biomass is based on a storage fraction.

*StorageFraction* = 1 - [Leaf].DMDemands.Structural.StructuralFraction

## **1.6.3 Nitrogen Demand**

The N demand is calculated as defined in NDemands, based on DM demand the N concentration of each biomass pool.

This class holds the functions for calculating the absolute demands for each biomass fraction.

Structural is calculated using specific values or functions for various growth phases. The function will use a value of zero for phases not specified below.

BetweenEmergenceAndFlower has a value between Emergence and Flowering calculated as:

*NewLeafNDemand* = [Leaf].DltLAI x [Leaf].NewLeafSLN

*Metabolic* = Max(*SubtractFunction*, *Zero*)

Where:

*SubtractFunction* = *nRequired* - [Leaf].Live.N

*nRequired* = *laiToday* x [Leaf].TargetSLN

laiToday = lai + dltLai - dltSlai

*laiToday* = *AddFunction* - [Leaf].DltSenescedLai

*AddFunction* = [Leaf].LAI + [Leaf].DltLAI

 $Zero = 0$ 

Storage  $= 0$ 

Minimum N Concentration = 0

Critical N Concentraion = 0

Maximum N Concentration  $= 0$ 

## **1.6.4 Dry Matter Supply**

Leaf does not reallocate DM when senescence of the organ occurs.

### **1.6.5 DM Retranslocation Factor**

Leaf does not retranslocate non-structural DM.

## **1.6.6 Photosynthesis**

Biomass fixation is modelled as the product of intercepted radiation and its conversion efficiency, the radiation use efficiency (RUE) ([Monteith](#page-48-0) et al., 1977).

This approach simulates net photosynthesis rather than providing separate estimates of growth and respiration. The potential photosynthesis calculated using RUE is then adjusted according to stress factors, these account for plant nutrition (FN), air temperature (FT), vapour pressure deficit (FVPD), water supply (FW) and atmospheric  $CO<sub>2</sub>$ concentration (FCO2).

NOTE: RUE in this model is expressed as g/MJ for a whole plant basis, including both above and below ground growth.

*FT* is calculated as a function of daily min and max temperatures, these are weighted toward max temperature according to the specified MaximumTemperatureWeighting factor. A value equal to 1.0 means it will use max temperature, a value of 0.5 means average temperature.

*MaximumTemperatureWeighting = 0.5*

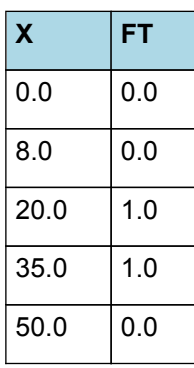

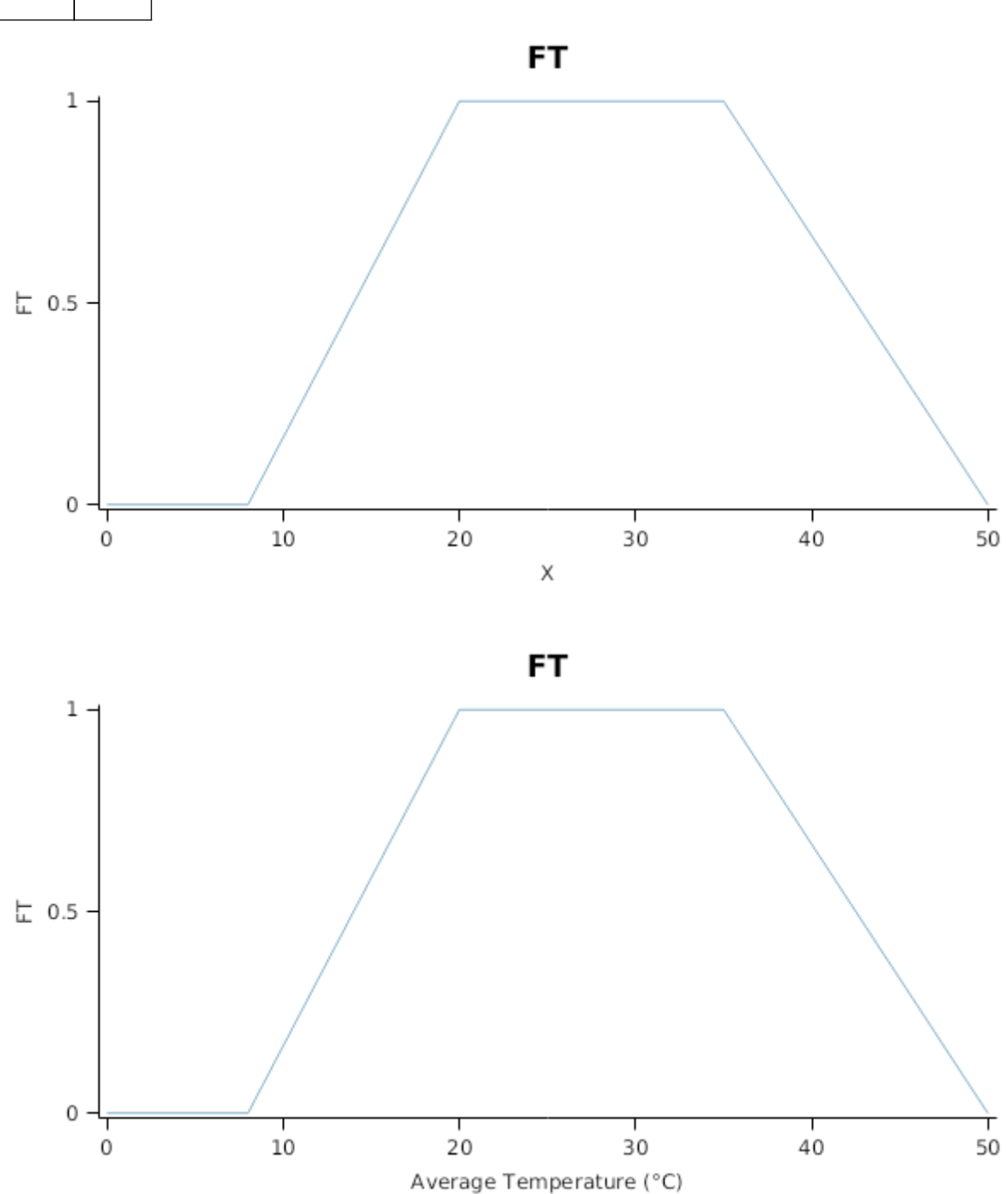

*FN = [Leaf].NitrogenPhotoStress RadnInt = [Leaf].RadiationIntercepted*  $FVPD = 1$ 

 $FW = 1$ 

This model calculates the  $CO<sub>2</sub>$  impact on RUE using the approach of [Reyenga](#page-48-0) et al., 1999.

For C3 plants,

*FCO2 = (CO<sup>2</sup> - CP) x (350 + 2 x CP)/(CO<sup>2</sup> + 2 x CP) x (350 - CP)*

where CP, is the compensation point calculated from daily average temperature (T) as

*CP = (163.0 - T) / (5.0 - 0.1 \* T)*

For C4 plants,

*FCO2 = 0.000143 \* CO<sup>2</sup> + 0.95*

When pathway is set to "C4", this model modifier will be have the same as the double Plant::rue\_cow\_modifier() function in the APSIM Classic sorghum model.

## **1.6.7 Nitrogen Supply**

Leaf does not reallocate N when senescence of the organ occurs.

### **1.6.8 Nitrogen Retranslocation Factor**

Leaf does not retranslocate non-structural N.

### **1.6.9 Canopy Properties**

*ExtinctionCoefficientFunction* = *PotentialExtinctionCoeff*

*PotentialExtinctionCoeff* is calculated using linear interpolation

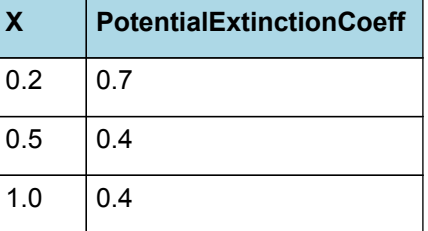

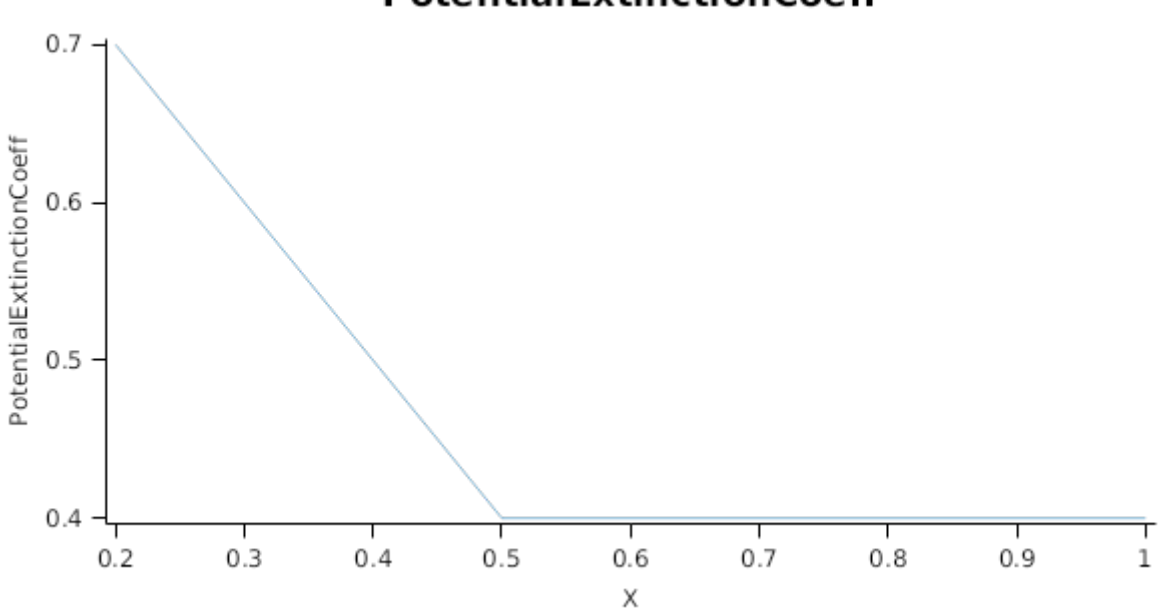

**PotentialExtinctionCoeff** 

*HeightFunction* is calculated using linear interpolation

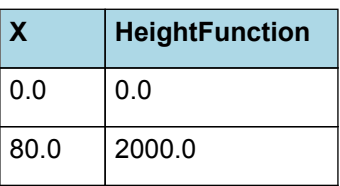

HeightFunction

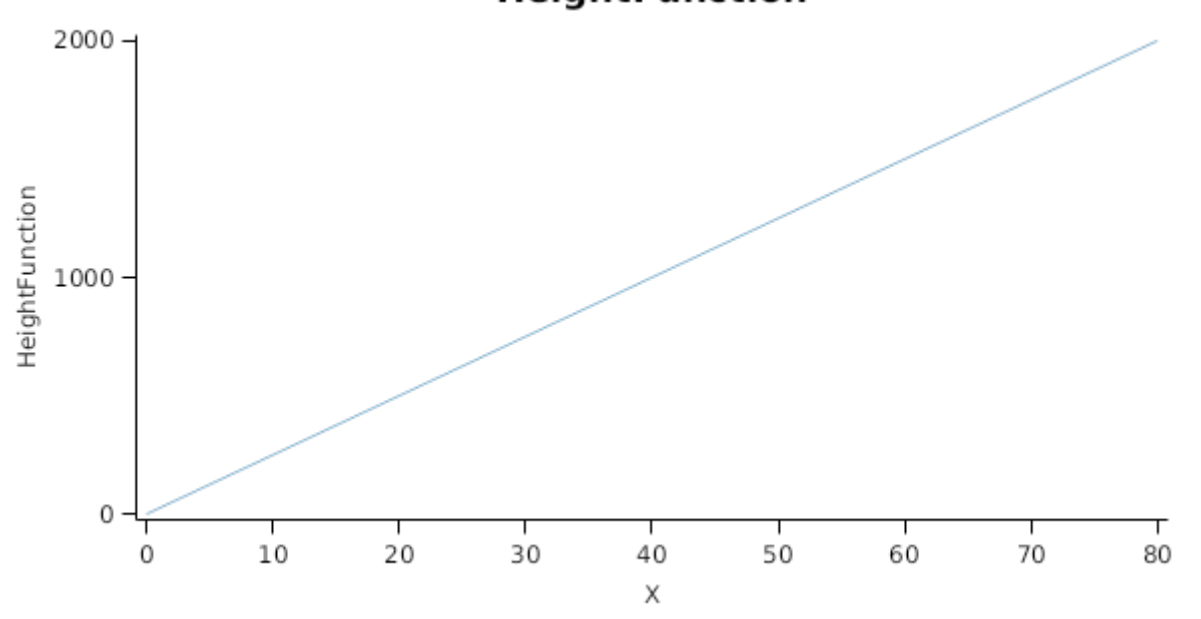

## **1.6.10 Senescence and Detachment**

Leaf has senescence parameterised to zero so all biomass in this organ will remain alive.

Leaf has detachment parameterised to zero so all biomass in this organ will remain with the plant until a defoliation or harvest event occurs.

This organ will respond to certain management actions by either removing some of its biomass from the system or transferring some of its biomass to the soil surface residues. The following table describes the default proportions of live and dead biomass that are transferred out of the simulation using "Removed" or to soil surface residue using "To Residue" for a range of management actions. The total percentage removed for live or dead must not exceed 100%. The difference between the total and 100% gives the biomass remaining on the plant. These can be changed during a simulation using a manager script.

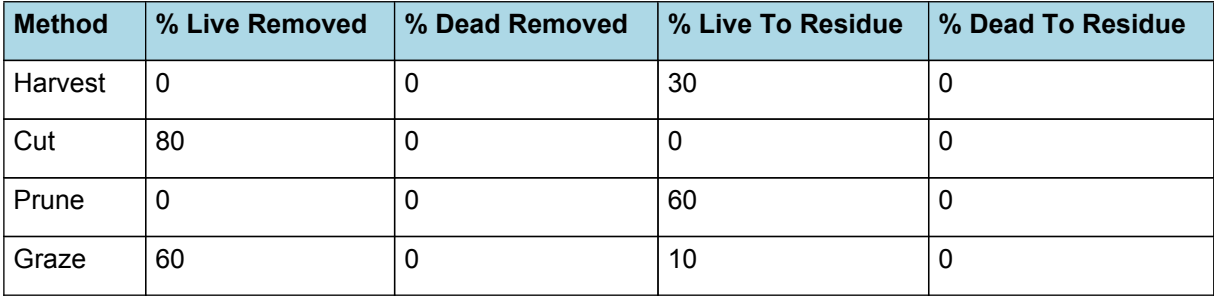

### **1.7 Rachis**

#### **1.7.1 Rachis**

This organ is simulated using a GenericOrgan type. It is parameterised to calculate the growth, senescence, and detachment of any organ that does not have specific functions.

### **1.7.2 Dry Matter Demand**

The dry matter demand for the organ is calculated as defined in DMDemands, based on the DMDemandFunction and partition fractions for each biomass pool.

#### **1.7.2.1 DMDemands**

This class holds the functions for calculating the absolute demands and priorities for each biomass fraction.

#### *Structural* = *DMDemandFunction* x *StructuralFraction*

DMDemandFunction is calculated using specific values or functions for various growth phases. The function will use a value of zero for phases not specified below.

BetweenFIAndFlower has a value between FloralInitiation and Flowering calculated as:

*MultiplyFunction* = [Leaf].DMRemaining x [Stem].StemToFlowerFrac

BetweenFlagAndFlowering has a value between FlagLeaf and Flowering calculated as:

*MultiplyFunction* = [Arbitrator].DM.TotalSupplyFunction x [Stem].StemToFlowerFrac

StructuralFraction = 1

Metabolic  $= 0$ 

Storage = 0

QStructuralPriority = 1

QMetabolicPriority = 1

QStoragePriority = 1

### **1.7.3 Nitrogen Demand**

The N demand is calculated as defined in NDemands, based on DM demand the N concentration of each biomass pool.

#### **1.7.3.1 NDemands**

This class holds the functions for calculating the absolute demands and priorities for each biomass fraction.

*Structural* = Max(*zero*, *SubtractFunction*)

Where:

 $zero = 0$ 

*SubtractFunction* = \* required\* - [Rachis].Live.N

\* required\* = [Rachis].minimumNconc x *AddFunction* x [Rachis].nitrogenDemandSwitch

*AddFunction* = [Rachis].potentialDMAllocation.Structural + [Rachis].Live.Wt

*Metabolic* = Max(*zero*, *SubtractFunction*)

Where:

 $zero = 0$ 

*SubtractFunction* = \* required\* - [Rachis].Live.N

\* required\* = [Rachis].criticalNConc x *AddFunction* x [Rachis].nitrogenDemandSwitch

*AddFunction* = [Rachis].potentialDMAllocation.Structural + [Rachis].Live.Wt

The partitioning of daily N supply to storage N attempts to bring the organ's N content to the maximum concentration.

*Storage = [Rachis].maximumNconc × ([Rachis].Live.Wt + potentialAllocationWt) - [Rachis].Live.N*

The demand for storage N is further reduced by a factor specified by the [Rachis].NitrogenDemandSwitch.

*NitrogenDemandSwitch = [Rachis].nitrogenDemandSwitch*

*MaxNconc = [Rachis].maximumNconc*

QStructuralPriority = 1

QMetabolicPriority = 1

QStoragePriority = 1

## **1.7.4 N Concentration Thresholds**

MinimumNConc = 0.003

CriticalNConc = 0.01

MaximumNConc = 0.008

The demand for N is reduced by a factor specified by the NitrogenDemandSwitch.

NitrogenDemandSwitch has a value between Emergence and StartGrainFill calculated as:

```
Constant = 1
```
## **1.7.5 Dry Matter Supply**

Rachis does not reallocate DM when senescence of the organ occurs.

Rachis does not retranslocate non-structural DM.

## **1.7.6 Nitrogen Supply**

Rachis does not reallocate N when senescence of the organ occurs.

The proportion of non-structural N that is allocated each day is quantified by the NReallocationFactor.

*NRetranslocationFactor* = *NRetranslocationAmount*

*NRetranslocationAmount* = Max(*MinimumFunction*, *Zero*)

Where:

*MinimumFunction* = Min(*availableDilnN*, *SubtractFunction*)

Where:

*availableDilnN* = *DivideFunction* x *DMToday*

*DivideFunction* = *dltStemNConc* / 100

*dltStemNConc* = *AddFunction* x [Phenology].ThermalTime

*AddFunction* = *MultiplyFunction* + *dilnNInt*

*MultiplyFunction* = *dilnNSlope* x *stemNConc*

 $diln$ NSlope =  $0.0062$ 

*stemNConc* = *divide* x *Percentage*

*divide* = [Rachis].Live.N / *DMToday*

*DMToday* = [Rachis].potentialDMAllocation.Structural + [Rachis].Live.Wt

Percentage = 100

dilnNInt = -0.001

*DMToday* = [Rachis].potentialDMAllocation.Structural + [Rachis].Live.Wt

*SubtractFunction* = [Rachis].Live.N - [Rachis].NDemands.Structural

 $Zero = 0$ 

### **1.7.7 Senescence and Detachment**

Rachis has senescence parameterised to zero so all biomass in this organ will remain alive.

Rachis has detachment parameterised to zero so all biomass in this organ will remain with the plant until a defoliation or harvest event occurs.

This organ will respond to certain management actions by either removing some of its biomass from the system or transferring some of its biomass to the soil surface residues. The following table describes the default proportions of live and dead biomass that are transferred out of the simulation using "Removed" or to soil surface residue using "To Residue" for a range of management actions. The total percentage removed for live or dead must not exceed 100%. The difference between the total and 100% gives the biomass remaining on the plant. These can be changed during a simulation using a manager script.

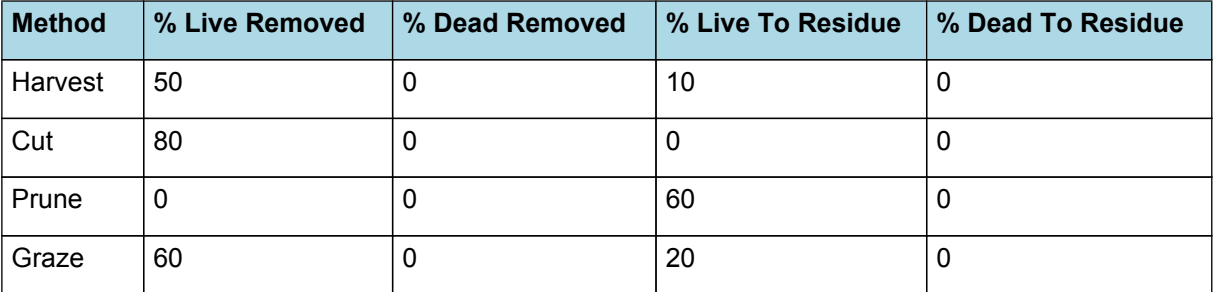

### **1.8 Stem**

### **1.8.1 Stem**

This organ is simulated using a GenericOrgan type. It is parameterised to calculate the growth, senescence, and detachment of any organ that does not have specific functions.

### **1.8.2 Dry Matter Demand**

The dry matter demand for the organ is calculated as defined in DMDemands, based on the DMDemandFunction and partition fractions for each biomass pool.

#### **1.8.2.1 DMDemands**

This class holds the functions for calculating the absolute demands and priorities for each biomass fraction.

*Structural* = *DMDemandFunction* x *StructuralFraction*

*DMDemandFunction* = Max(*DMDemandFunction*, *Zero*)

Where:

*DMDemandFunction* = [Leaf].DMSupplyFunction - [Leaf].DMDemand.Structural - [Rachis].DMDemand.Structural - [Grain] .DMDemand.Structural

 $Zero = 0$ 

StructuralFraction = 1

Metabolic  $= 0$ 

Storage = 0

QStructuralPriority = 1

QMetabolicPriority = 1

QStoragePriority = 1

#### **1.8.3 Nitrogen Demand**

The N demand is calculated as defined in NDemands, based on DM demand the N concentration of each biomass pool.

#### **1.8.3.1 NDemands**

This class holds the functions for calculating the absolute demands and priorities for each biomass fraction.

```
Structural = Max(zero, SubtractFunction)
Where:
zero = 0SubtractFunction = * required* - [Stem].Live.N
```
\* required\* = [Stem].CriticalNConc x *AddFunction* x [Stem].nitrogenDemandSwitch *AddFunction* = [Stem].potentialDMAllocation.Structural + [Stem].Live.Wt *Metabolic* = Max(*zero*, *SubtractFunction*) Where:  $zero = 0$ *SubtractFunction* = \* required\* - [Stem].Live.N \* required\* = [Stem].MinimumNConc x *AddFunction* x [Stem].nitrogenDemandSwitch *AddFunction* = [Stem].potentialDMAllocation.Structural + [Stem].Live.Wt Storage = 0

QStructuralPriority = 1

QMetabolicPriority = 1

QStoragePriority = 1

## **1.8.4 N Concentration Thresholds**

*MinimumNconc* is calculated using linear interpolation

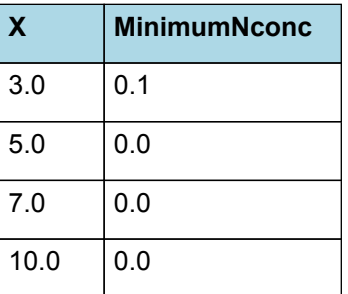

# MinimumNconc

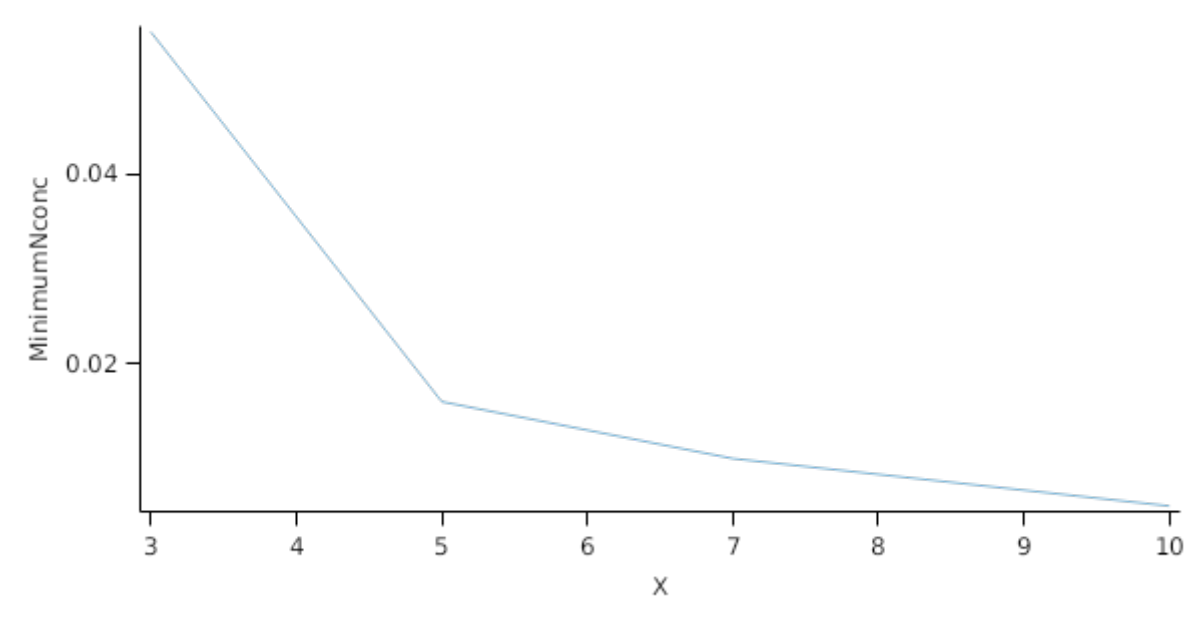

*CriticalNConc* is calculated using linear interpolation

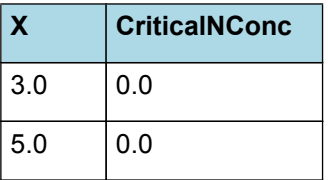

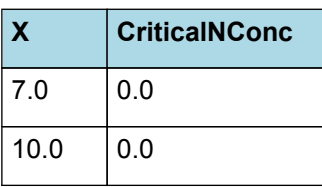

**CriticalNConc** 

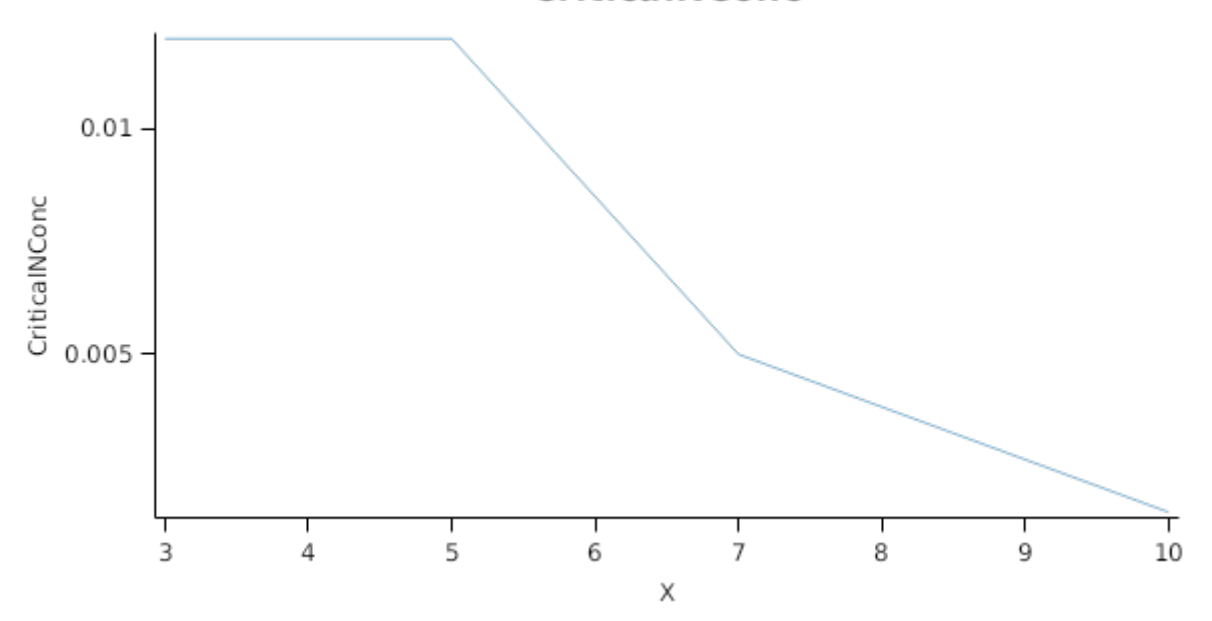

## *MaximumNconc* is calculated using linear interpolation

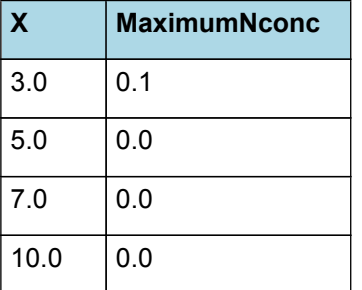

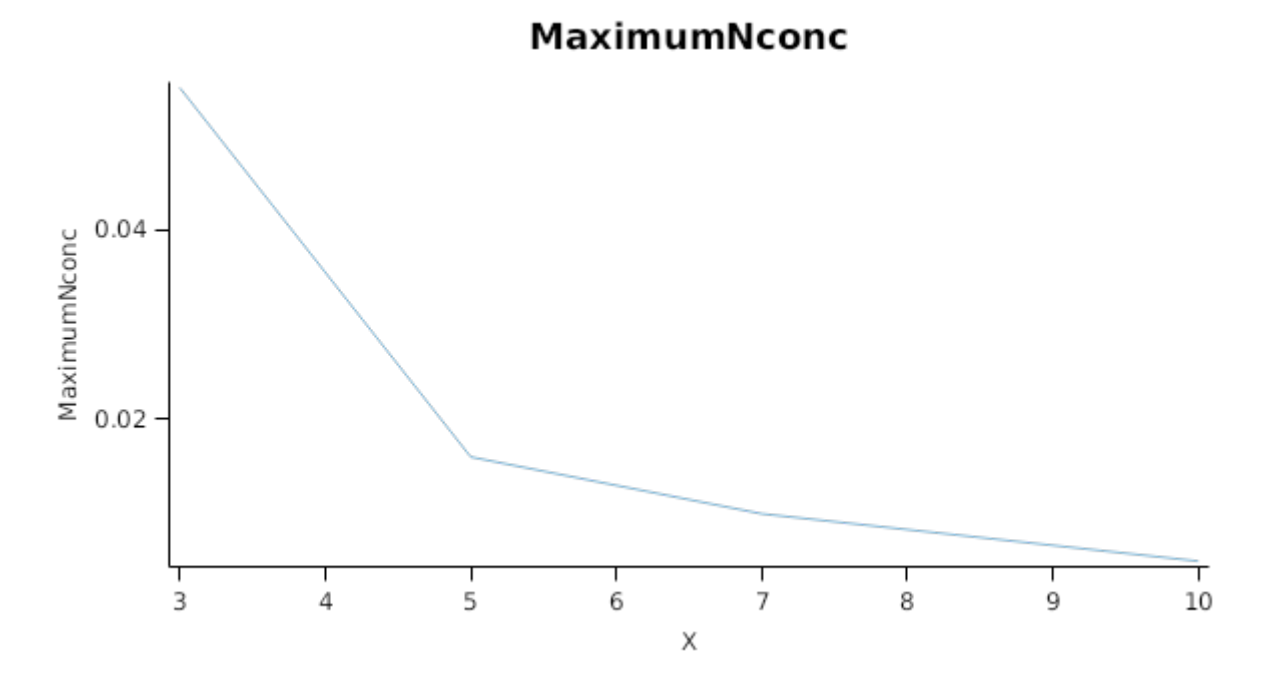

# **1.8.5 Dry Matter Supply**

Stem does not reallocate DM when senescence of the organ occurs.

The proportion of non-structural DM that is allocated each day is quantified by the DMReallocationFactor. *DMRetranslocationFactor* = *DMRetranslocationAmount* / [Stem].Live.Wt *DMRetranslocationAmount* = Max(*StemWtAvail*, *Zero*) Where: *StemWtAvail* = *SubtractFunction* x *retransRate SubtractFunction* = *DMToday* - *MultiplyFunction DMToday* = [Stem].potentialDMAllocation.Structural + [Stem].Live.Wt *MultiplyFunction* = *PlantMinDM* x [Plant].SowingData.Population Before Flowering PreEventValue = 0 On Flowering the value is set to: *PostEventValue* = *dmPlantStem* x *SubtractFunction dmPlantStem* = [Stem].Live.Wt / [Plant].SowingData.Population *SubtractFunction* = 1 - *translocFrac* translocFrac = 0.2 retransRate = 0.15  $Zero = 0$ **1.8.6 Nitrogen Supply** Stem does not reallocate N when senescence of the organ occurs. The proportion of non-structural N that is allocated each day is quantified by the NReallocationFactor. *NRetranslocationFactor* = *NRetranslocationAmount* / [Stem].Live.Wt *NRetranslocationAmount* = Max(*MinimumFunction*, *Zero*) Where: *MinimumFunction* = Min(*availableDilnN*, *SubtractFunction*) Where: *availableDilnN* = *DivideFunction* x *DMToday DivideFunction* = *dltStemNConc* / 100 *dltStemNConc* = *AddFunction* x [Phenology].ThermalTime *AddFunction* = *MultiplyFunction* + *dilnNInt MultiplyFunction* = *dilnNSlope* x *stemNConcPct*  $diln$ NSlope =  $0.0062$ *stemNConcPct* = *divide* x *Percentage divide* = [Stem].Live.N / *DMToday DMToday* = [Stem].potentialDMAllocation.Structural + [Stem].Live.Wt Percentage = 100  $dilnNInt = -0.001$ 

*DMToday* = [Stem].potentialDMAllocation.Structural + [Stem].Live.Wt

*SubtractFunction* = [Stem].Live.N - *MultiplyFunction*

*MultiplyFunction* = *DMToday* x [Stem].MinimumNconc

*DMToday* = [Stem].potentialDMAllocation.Structural + [Stem].Live.Wt

 $Zero = 0$ 

## **1.8.7 Senescence and Detachment**

Stem has senescence parameterised to zero so all biomass in this organ will remain alive.

Stem has detachment parameterised to zero so all biomass in this organ will remain with the plant until a defoliation or harvest event occurs.

This organ will respond to certain management actions by either removing some of its biomass from the system or transferring some of its biomass to the soil surface residues. The following table describes the default proportions of live and dead biomass that are transferred out of the simulation using "Removed" or to soil surface residue using "To Residue" for a range of management actions. The total percentage removed for live or dead must not exceed 100%. The difference between the total and 100% gives the biomass remaining on the plant. These can be changed during a simulation using a manager script.

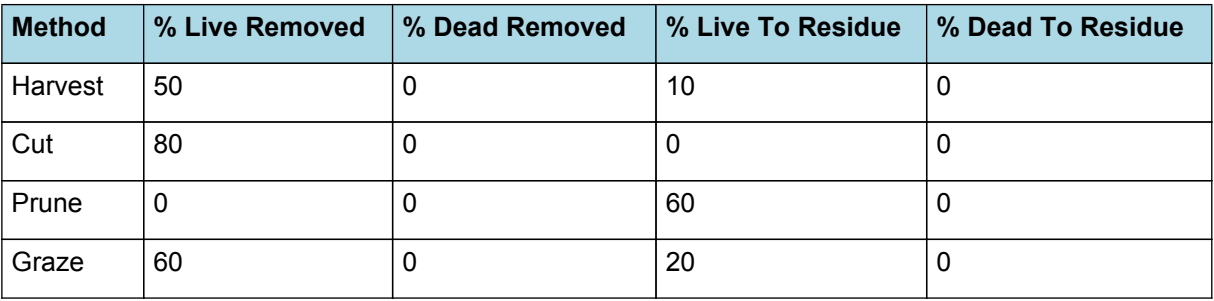

# **1.9 TotalPlantDemand**

*TotalPlantDemand* = [Leaf].DMDemands.Structural.DMDemandFunction + [Stem] .DMDemands.Structural.DMDemandFunction + [Rachis].DMDemands.Structural.DMDemandFunction + [Grain] .DMDemands.Structural.DMDemandFunction

# **1.10 AboveGround**

### **1.10.1 AboveGround**

This is a composite biomass class, representing the sum of 1 or more biomass objects from one or more organs.

AboveGround summarises the following biomass objects:

- \* Leaf
- \* Stem
- \* Rachis
- \* Grain

## **1.11 AboveGroundLive**

### **1.11.1 AboveGroundLive**

This is a composite biomass class, representing the sum of 1 or more biomass objects from one or more organs.

AboveGroundLive summarises the following biomass objects:

- \* Leaf
- \* Stem
- \* Grain
- \* Rachis

## **1.12 AboveGroundDead**

**1.12.1 AboveGroundDead**

This is a composite biomass class, representing the sum of 1 or more biomass objects from one or more organs.

AboveGroundDead summarises the following biomass objects:

- \* Leaf
- \* Stem
- \* Grain
- \* Rachis

## **1.13 BelowGround**

#### **1.13.1 BelowGround**

This is a composite biomass class, representing the sum of 1 or more biomass objects from one or more organs.

BelowGround summarises the following biomass objects:

\* Root

## **1.14 Total**

### **1.14.1 Total**

This is a composite biomass class, representing the sum of 1 or more biomass objects from one or more organs.

Total summarises the following biomass objects:

- \* Leaf
- \* Stem
- \* Root
- \* Rachis
- \* Grain

## **1.15 TotalLive**

#### **1.15.1 TotalLive**

This is a composite biomass class, representing the sum of 1 or more biomass objects from one or more organs.

TotalLive summarises the following biomass objects:

- \* Leaf
- \* Stem
- \* Root
- \* Rachis
- \* Grain

## **1.16 TotalDead**

### **1.16.1 TotalDead**

This is a composite biomass class, representing the sum of 1 or more biomass objects from one or more organs.

TotalDead summarises the following biomass objects:

- \* Leaf
- \* Stem
- \* Root
- \* Rachis
- \* Grain

### **1.17 Cultivars**

### **1.17.1 Australia**

#### **1.17.1.1 Buster**

Buster overrides the following properties:

[LeafCulms].aX0.FixedValue = 0.786

[LeafCulms].aMaxSlope.FixedValue = 46.312

[LeafCulms].aMaxIntercept.FixedValue = -321.13

#### **1.17.1.2 early**

early overrides the following properties:

[Phenology].TTEndJuvToInit.FixedValue = 114

[LeafCulms].aMaxIntercept.FixedValue = -321.13

[LeafCulms].aMaxSlope.FixedValue = 46.312

[LeafCulms].aX0.FixedValue = 0.786

#### **1.17.1.3 medium**

medium overrides the following properties:

[Phenology].TTEndJuvToInit.FixedValue = 157

[LeafCulms].aMaxIntercept.FixedValue = -321.13

[LeafCulms].aMaxSlope.FixedValue = 46.312

[LeafCulms].aX0.FixedValue = 0.786

### **1.17.1.4 late**

late overrides the following properties:

[Phenology].TTEndJuvToInit.FixedValue = 201

[LeafCulms].aMaxIntercept.FixedValue = -321.13

[LeafCulms].aMaxSlope.FixedValue = 46.312

[LeafCulms].aX0.FixedValue = 0.786

### **1.17.1.5 ATX623xRTX430**

ATX623xRTX430 overrides the following properties:

[Phenology].PhotoModifier.XYPairs.Y[2] = 26

[Phenology].TTEndJuvToInit.FixedValue = 202

[LeafCulms].aMaxSlope.FixedValue = 0

[LeafCulms].aMaxIntercept.FixedValue = 450

## **1.17.1.6 A35xQL36**

A35xQL36 overrides the following properties:

[Phenology].PhotoModifier.XYPairs.X[1] = 11.8

[Phenology].PhotoModifier.XYPairs.X[2] = 14

[Phenology].PhotoModifier.XYPairs.Y[2] = 87.34

[Phenology].TTEndJuvToInit.FixedValue = 134.4

[LeafCulms].aMaxSlope.FixedValue = 0

[LeafCulms].aMaxIntercept.FixedValue = 450

### **1.17.1.7 QL41xQL36**

QL41xQL36 overrides the following properties:

[Phenology].PhotoModifier.XYPairs.Y[2] = 25

[Phenology].TTEndJuvToInit.FixedValue = 179

[LeafCulms].aMaxSlope.FixedValue = 0

[LeafCulms].aMaxIntercept.FixedValue = 450

#### **1.17.1.8 QL39xQL36**

QL39xQL36 overrides the following properties:

[Phenology].PhotoModifier.XYPairs.X[1] = 11.8

[Phenology].PhotoModifier.XYPairs.X[2] = 14

[Phenology].PhotoModifier.XYPairs.Y[2] = 87.34

[Phenology].TTEndJuvToInit.FixedValue = 114.4

[LeafCulms].aMaxIntercept.FixedValue = -321.13

[LeafCulms].aMaxSlope.FixedValue = 46.312

[LeafCulms].aX0.FixedValue = 0.786

## **1.17.1.9 M35-1**

M35-1 overrides the following properties:

[Phenology].PhotoModifier.XYPairs.Y[2] = 122

[Phenology].TTEndJuvToInit.FixedValue = 252

[Grain].DMPerSeed.FixedValue = 0.001427844

[Leaf].PartitionRate.FixedValue = 0.018

[Arbitrator].NitrogenUptakeMethod.NUptakeCease.FixedValue = 10

[LeafCulms].leafInitRate.FixedValue = 26.1

[Leaf].TargetSLN.PreEventValue.FixedValue = 1.2

[LeafCulms].aMaxSlope.FixedValue = 8.9

[LeafCulms].aMaxIntercept.FixedValue = 245.3

## **1.17.1.10 CSH13R**

CSH13R overrides the following properties:

[Phenology].PhotoModifier.XYPairs.Y[2] = 34

[Phenology].TTEndJuvToInit.FixedValue = 228

[Grain].DMPerSeed.FixedValue = 0.0015

[Leaf].Photosynthesis.RUE.FixedValue = 1.6

[Leaf].PartitionRate.FixedValue = 0.018

[Leaf].TargetSLN.PreEventValue.FixedValue = 1.2

[LeafCulms].leafInitRate.FixedValue = 23.2

## **1.17.1.11 dekalb\_DK55**

dekalb DK55 overrides the following properties:

[Phenology].PhotoModifier.XYPairs.X[1] = 11

[Phenology].PhotoModifier.XYPairs.X[2] = 13 [Phenology].PhotoModifier.XYPairs.Y[2] = 0 [Phenology].TTEndJuvToInit.FixedValue = 205 [Phenology].FlagLeafToFlowering.Target.FixedValue = 100 [Phenology].FloweringToGrainFilling.Target.FixedValue = 30 [Phenology].TTFlowerToMaturity.FixedValue = 695 [LeafCulms].aMaxIntercept.FixedValue = -321.13 [LeafCulms].aMaxSlope.FixedValue = 46.312 [LeafCulms].aX0.FixedValue = 0.786 **1.17.1.12 texas\_RS610** texas\_RS610 overrides the following properties: [Phenology].PhotoModifier.XYPairs.X[1] = 12.3 [Phenology].PhotoModifier.XYPairs.X[2] = 14.6 [Phenology].PhotoModifier.XYPairs.Y[2] = 88.32 [Phenology].TTEndJuvToInit.FixedValue = 120 [Phenology].FlagLeafToFlowering.Target.FixedValue = 100 [Phenology].FloweringToGrainFilling.Target.FixedValue = 30 [Phenology].TTFlowerToMaturity.FixedValue = 695 [LeafCulms].aMaxIntercept.FixedValue = -321.13 [LeafCulms].aMaxSlope.FixedValue = 46.312 [LeafCulms].aX0.FixedValue = 0.786 **1.17.1.13 pioneer\_s34** pioneer\_s34 overrides the following properties: [Phenology].PhotoModifier.XYPairs.X[1] = 12.3 [Phenology].PhotoModifier.XYPairs.X[2] = 14.6 [Phenology].PhotoModifier.XYPairs.Y[2] = 57.5 [Phenology].TTEndJuvToInit.FixedValue = 115 [Phenology].FlagLeafToFlowering.Target.FixedValue = 100 [Phenology].FloweringToGrainFilling.Target.FixedValue = 30 [Phenology].TTFlowerToMaturity.FixedValue = 695 [LeafCulms].aMaxIntercept.FixedValue = -321.13 [LeafCulms].aMaxSlope.FixedValue = 46.312 [LeafCulms].aX0.FixedValue = 0.786 **1.17.1.14 texas\_671** texas\_671 overrides the following properties: [Phenology].PhotoModifier.XYPairs.X[1] = 12.3

[Phenology].PhotoModifier.XYPairs.X[2] = 14.6 [Phenology].PhotoModifier.XYPairs.Y[2] = 34.96 [Phenology].TTEndJuvToInit.FixedValue = 159 [Phenology].FlagLeafToFlowering.Target.FixedValue = 100 [Phenology].FloweringToGrainFilling.Target.FixedValue = 30 [Phenology].TTFlowerToMaturity.FixedValue = 695 [LeafCulms].aMaxIntercept.FixedValue = -321.13 [LeafCulms].aMaxSlope.FixedValue = 46.312 [LeafCulms].aX0.FixedValue = 0.786 **1.17.1.15 Scorpio** Scorpio overrides the following properties: [Phenology].PhotoModifier.XYPairs.Y[2] = 0 [Phenology].TTEndJuvToInit.FixedValue = 130 [Phenology].FlagLeafToFlowering.Target.FixedValue = 120 [Phenology].TTFlowerToMaturity.FixedValue = 810 [Grain].DMPerSeed.FixedValue = 0.00065 [LeafCulms].aX0.FixedValue = 0.83 [LeafCulms].aMaxSlope.FixedValue = 2.3 [LeafCulms].aMaxIntercept.FixedValue = 514 [Leaf].Photosynthesis.RUE.FixedValue = 1.75 **1.17.1.16 Apollo** Apollo overrides the following properties: [Phenology].PhotoModifier.XYPairs.Y[2] = 0 [Phenology].TTEndJuvToInit.FixedValue = 185 [Phenology].FlagLeafToFlowering.Target.FixedValue = 130 [Phenology].TTFlowerToMaturity.FixedValue = 810 [LeafCulms].aX0.FixedValue = 0.71 [LeafCulms].aMaxSlope.FixedValue = 37 [LeafCulms].aMaxIntercept.FixedValue = -101 [Leaf].Photosynthesis.RUE.FixedValue = 1.75 **1.17.1.17 Bazley** Bazley overrides the following properties: [Phenology].PhotoModifier.XYPairs.Y[2] = 0 [Phenology].TTEndJuvToInit.FixedValue = 185 [Phenology].FlagLeafToFlowering.Target.FixedValue = 130 [Phenology].TTFlowerToMaturity.FixedValue = 810

[LeafCulms].aX0.FixedValue = 0.71 [LeafCulms].aMaxSlope.FixedValue = 37 [LeafCulms].aMaxIntercept.FixedValue = -101 [Leaf].Photosynthesis.RUE.FixedValue = 1.75 **1.17.1.18 Taurus** Taurus overrides the following properties: [Phenology].PhotoModifier.XYPairs.Y[2] = 15 [Phenology].TTEndJuvToInit.FixedValue = 118 [Phenology].FlagLeafToFlowering.Target.FixedValue = 150 [Phenology].TTFlowerToMaturity.FixedValue = 810 [Grain].DMPerSeed.FixedValue = 0.00065 [LeafCulms].aX0.FixedValue = 0.8 [LeafCulms].aMaxSlope.FixedValue = 1 [LeafCulms].aMaxIntercept.FixedValue = 451 **1.17.1.19 P85G33** P85G33 overrides the following properties: [Phenology].PhotoModifier.XYPairs.Y[2] = 0 [Phenology].TTEndJuvToInit.FixedValue = 118 [Phenology].FlagLeafToFlowering.Target.FixedValue = 150 [Phenology].TTFlowerToMaturity.FixedValue = 810 [Grain].DMPerSeed.FixedValue = 0.0006 [LeafCulms].aX0.FixedValue = 0.86 [LeafCulms].aMaxSlope.FixedValue = 0

[LeafCulms].aMaxIntercept.FixedValue = 542

#### **1.17.1.20 P84G22**

P84G22 overrides the following properties:

[Phenology].PhotoModifier.XYPairs.Y[2] = 0

[Phenology].FlagLeafToFlowering.Target.FixedValue = 140

[Phenology].TTFlowerToMaturity.FixedValue = 810

[Grain].DMPerSeed.FixedValue = 0.0006

[LeafCulms].aX0.FixedValue = 0.81

[LeafCulms].aMaxSlope.FixedValue = 0

[LeafCulms].aMaxIntercept.FixedValue = 578

### **1.17.1.21 P84G99**

P84G99 overrides the following properties:

[Phenology].PhotoModifier.XYPairs.Y[2] = 0

[Phenology].TTEndJuvToInit.FixedValue = 135 [Phenology].FlagLeafToFlowering.Target.FixedValue = 140 [Phenology].TTFlowerToMaturity.FixedValue = 810 [Grain].DMPerSeed.FixedValue = 0.0005 [LeafCulms].aX0.FixedValue = 0.84 [LeafCulms].aMaxSlope.FixedValue = 0 [LeafCulms].aMaxIntercept.FixedValue = 495 **1.17.1.22 P86G56** P86G56 overrides the following properties: [Phenology].PhotoModifier.XYPairs.Y[2] = 20 [Phenology].TTEndJuvToInit.FixedValue = 138 [Phenology].FlagLeafToFlowering.Target.FixedValue = 150 [Phenology].TTFlowerToMaturity.FixedValue = 810 [Grain].DMPerSeed.FixedValue = 0.0005 [LeafCulms].aX0.FixedValue = 0.84 [LeafCulms].aMaxSlope.FixedValue = 0 [LeafCulms].aMaxIntercept.FixedValue = 495 **1.17.1.23 MR43** MR43 overrides the following properties: [Phenology].PhotoModifier.XYPairs.Y[2] = 15 [Phenology].TTEndJuvToInit.FixedValue = 118 [Phenology].FlagLeafToFlowering.Target.FixedValue = 150 [Phenology].TTFlowerToMaturity.FixedValue = 810 [LeafCulms].aX0.FixedValue = 0.71 [LeafCulms].aMaxSlope.FixedValue = 37 [LeafCulms].aMaxIntercept.FixedValue = -101 **1.17.1.24 N\_14NUS01** N 14NUS01 overrides the following properties: [Phenology].PhotoModifier.XYPairs.Y[2] = 0 [Phenology].TTEndJuvToInit.FixedValue = 180 [Phenology].FlagLeafToFlowering.Target.FixedValue = 140 [Phenology].TTFlowerToMaturity.FixedValue = 810 [Grain].DMPerSeed.FixedValue = 0.0007 [LeafCulms].aX0.FixedValue = 0.82 [LeafCulms].aMaxSlope.FixedValue = 8.5 [LeafCulms].aMaxIntercept.FixedValue = 378

### **1.17.1.25 N\_14NUS02**

N\_14NUS02 overrides the following properties: [Phenology].PhotoModifier.XYPairs.Y[2] = 20 [Phenology].TTEndJuvToInit.FixedValue = 174 [Phenology].FlagLeafToFlowering.Target.FixedValue = 150 [Phenology].TTFlowerToMaturity.FixedValue = 810 [Grain].DMPerSeed.FixedValue = 0.0006 [LeafCulms].aX0.FixedValue = 0.82 [LeafCulms].aMaxSlope.FixedValue = 8.5 [LeafCulms].aMaxIntercept.FixedValue = 378 **1.17.1.26 N\_14NUS03** N\_14NUS03 overrides the following properties: [Phenology].PhotoModifier.XYPairs.Y[2] = 15 [Phenology].TTEndJuvToInit.FixedValue = 110 [Phenology].FlagLeafToFlowering.Target.FixedValue = 100 [Phenology].TTFlowerToMaturity.FixedValue = 810 [Grain].DMPerSeed.FixedValue = 0.00045 [LeafCulms].aX0.FixedValue = 0.84 [LeafCulms].aMaxSlope.FixedValue = 9.3 [LeafCulms].aMaxIntercept.FixedValue = 384 **1.17.1.27 N\_14NUS04** N\_14NUS04 overrides the following properties: [Phenology].PhotoModifier.XYPairs.Y[2] = 0 [Phenology].TTEndJuvToInit.FixedValue = 120 [Phenology].FlagLeafToFlowering.Target.FixedValue = 120 [Phenology].TTFlowerToMaturity.FixedValue = 810

[Grain].DMPerSeed.FixedValue = 0.00045

[LeafCulms].aX0.FixedValue = 0.81

[LeafCulms].aMaxSlope.FixedValue = 0

[LeafCulms].aMaxIntercept.FixedValue = 445

## **1.18 MortalityRate**

MortalityRate = 0

# **2 Validation**

## **2.1 Combined Results**

Simulation results for the combined datasets from the various countries are shown in the following graphs. The model is able to adequately capture the influence of growing conditions (soil, climate) and management (population, Nitrogen, irrigation, sowing date).

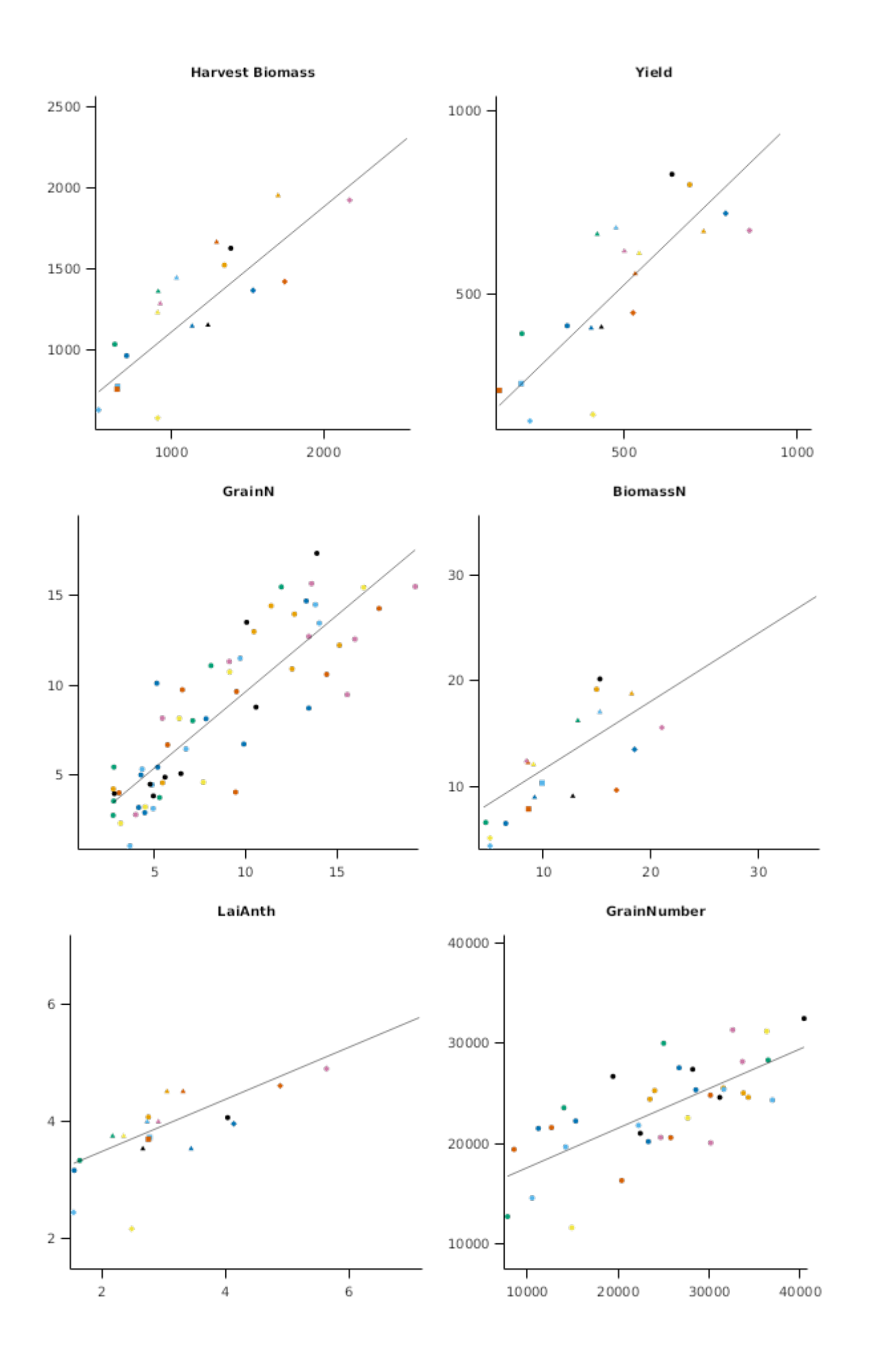

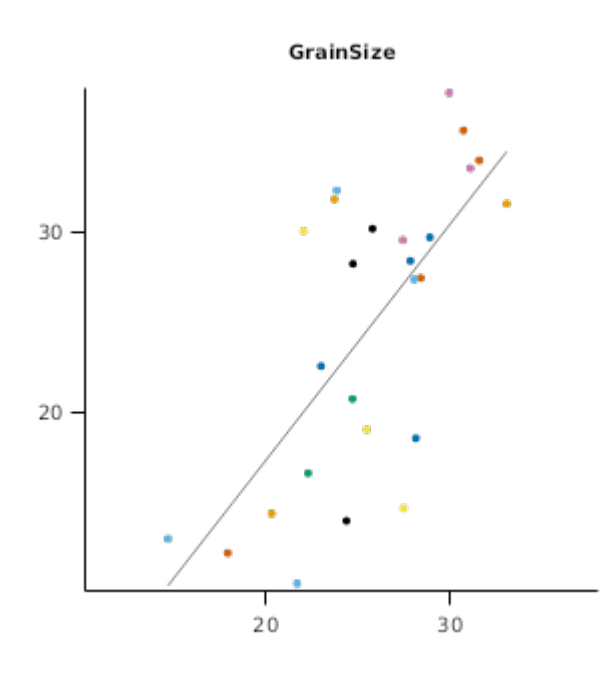

# **2.2 Hermitage**

### **List of experiments.**

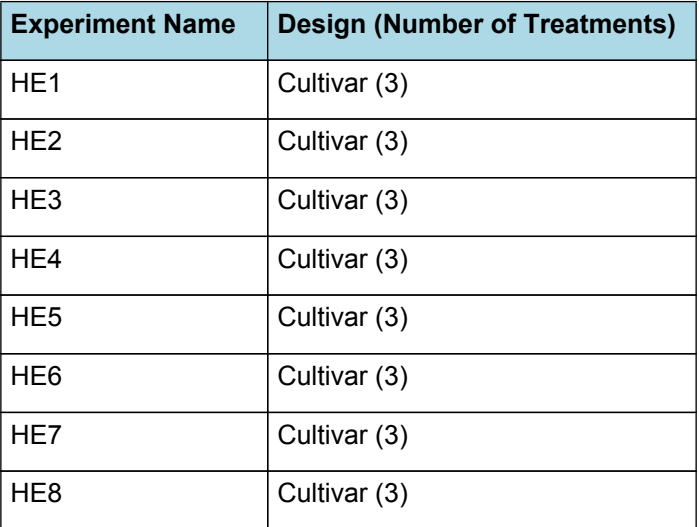

## **2.2.1 HE1**

Experiment: HE1

Description: HE1 - High N/Irrig. - 3 Indian/Aust. Cultivars

Start Date: 1/12/1996

End Date: 30/06/1997

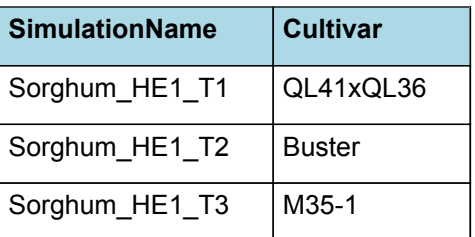

## **2.2.2 HE2**

Experiment: HE2

Description: HE2 - Low N/Irrig. - 3 Indian/Aust. Cultivars

Start Date: 1/12/1996

End Date: 30/06/1997

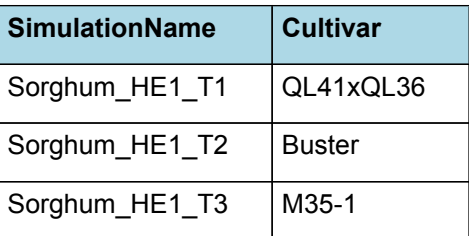

#### **2.2.3 HE3**

Experiment: HE3

Description: HE3 - High N/No Irrig. - 3 Indian/Aust. Cultivars

Start Date: 1/12/1996

End Date: 30/06/1997

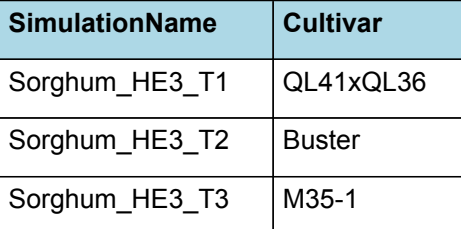

#### **2.2.4 HE4**

Experiment: HE4

Description: HE4 - Low N/No Irrig. - 3 Indian/Aust. Cultivars

Start Date: 1/12/1996

End Date: 30/06/1997

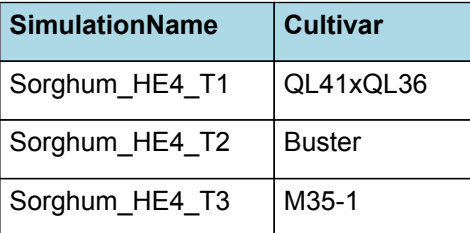

### **2.2.5 HE5**

Experiment: HE5

Description: HE5 - High N/Irrig. - 3 Indian/Aust. Cultivars

Start Date: 18/11/1997

End Date: 15/04/1998

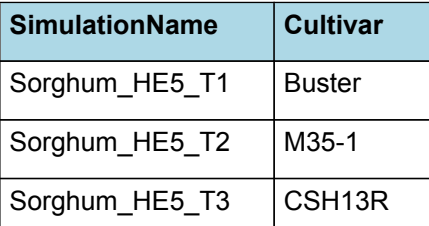

## **2.2.6 HE6**

Experiment: HE6

Description: HE6 - Low N/Irrig. - 3 Indian/Aust. Cultivars

Start Date: 18/11/1997

End Date: 15/04/1998

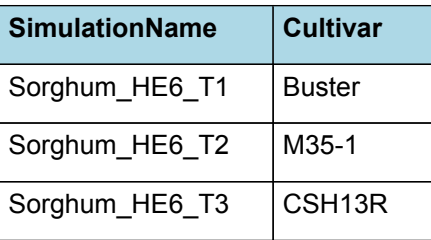

#### **2.2.7 HE7**

Experiment: HE7

Description: HE7 - High N/No Irrig. - 3 Indian/Aust. Cultivars

Start Date: 18/11/1997

End Date: 15/04/1998

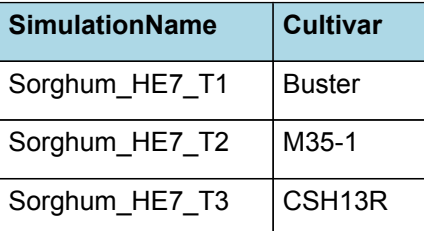

#### **2.2.8 HE8**

Experiment: HE8

Description: HE8 - Low N/No Irrig - 3 Indian/Aust. Cultivars

Start Date: 17/11/1997

End Date: 15/04/1998

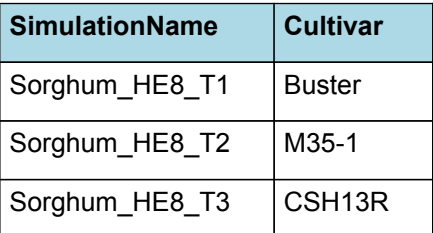

## **2.3 Icrisat**

#### **List of experiments.**

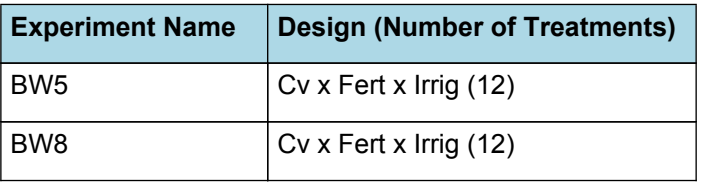

# **2.3.1 BW5**

Experiment: BW5\_GxE

Description: Genotype x Management Environment (Rabi Sorghum)

Start Date: 26/09/1996

End Date: 20/02/1997

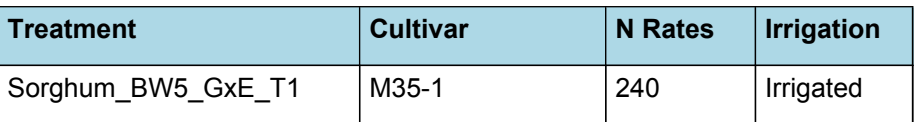

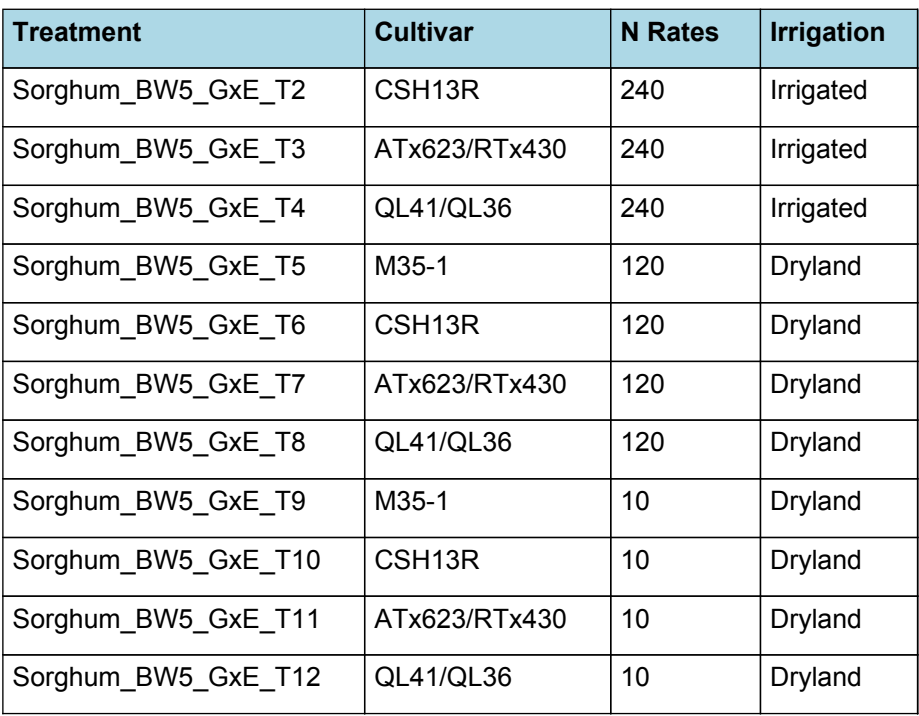

## **2.3.2 BW8**

Experiment: BW8\_GxE

Description: BW8 - GENO x ENVIRON (RABI SORGHUM)

Start Date: 26/09/1996

End Date: 20/02/1997

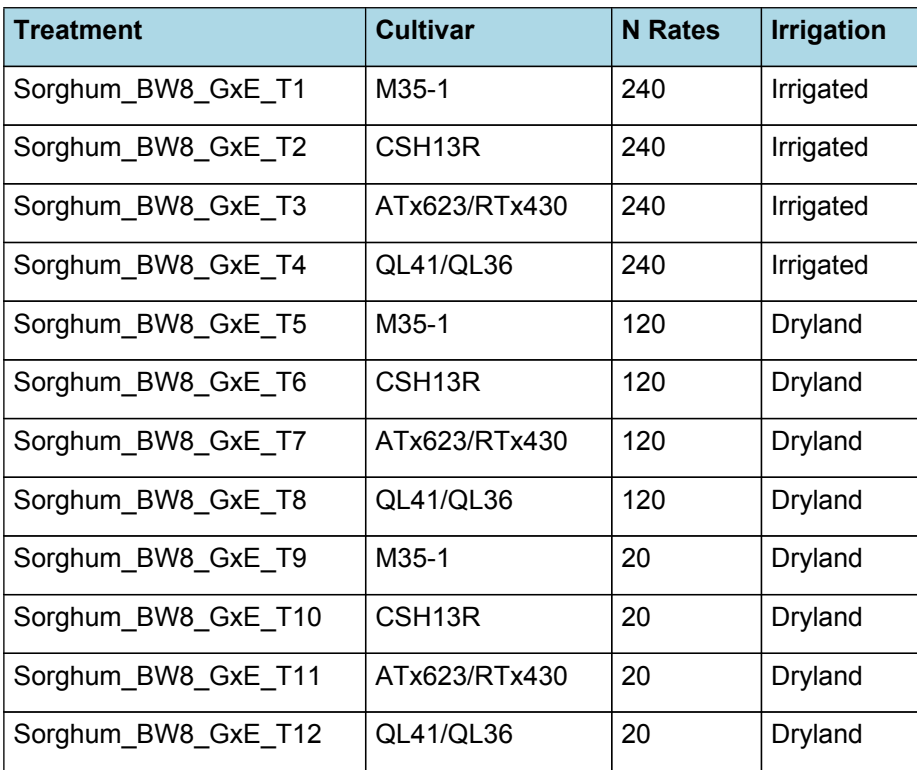

## **2.4 Lawes**

## **List of experiments.**

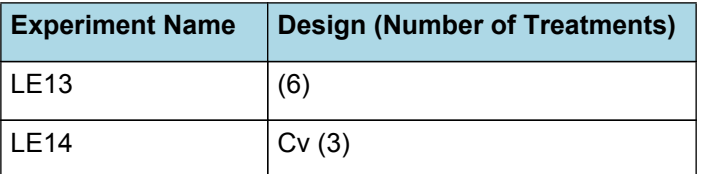

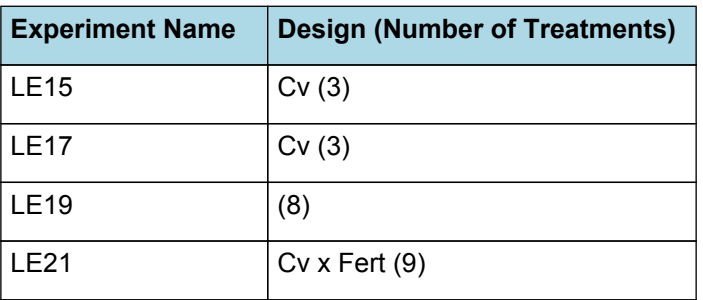

## **2.4.1 LE13**

Experiment: LE13

Description: 2 Cultivars x 2 Water regimes x 2 N Potential Yield

Start Date: 28/11/1995

End Date: 1/05/1996

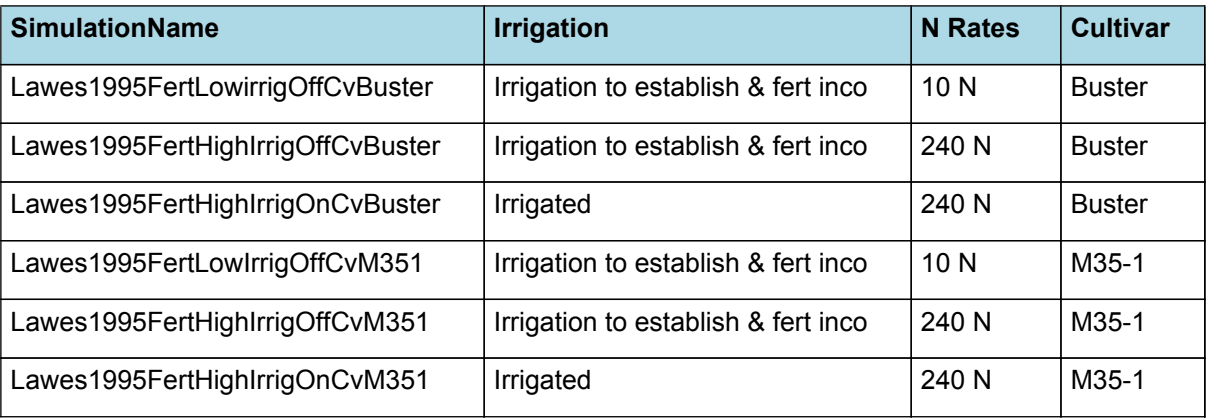

# **2.4.2 LE14**

Experiment: LE14

Description: Early Sow - 3 Indian/Aust Cultivars

Start Date: 5/09/1996

End Date: 19/02/1997

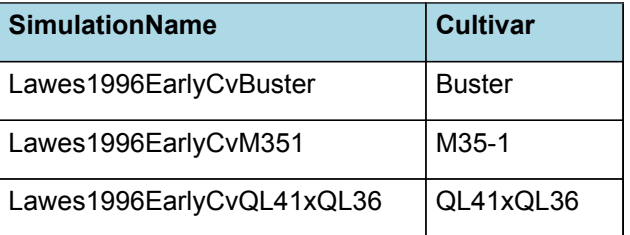

## **2.4.3 LE15**

Experiment: LE15

Description: Late Sow - 3 Indian/Aust Cultivars

Start Date: 5/09/1996

End Date: 8/05/1997

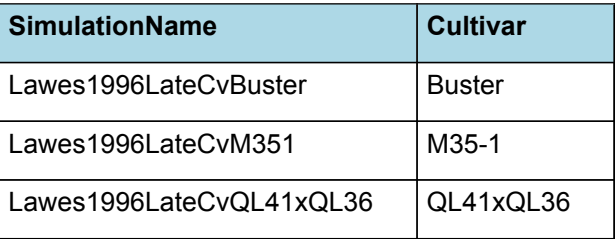

#### Experiment: LE17

Description: LE17 Growth Analysis- Late Sow - 2 Indian/ 1 Aust. Cultivars

Start Date: 27/11/1997

End Date: 27/04/1998

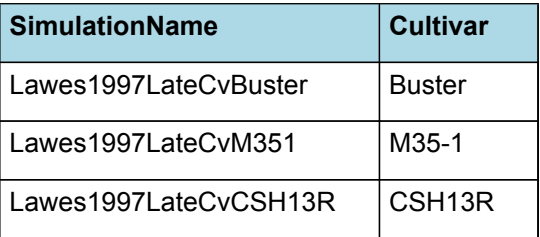

## **2.4.5 LE19**

Experiment: LE19

Description: LE19 - Genotypic variation in Radiation Use Efficiency

Start Date: 9/11/1998

End Date: 7/03/1999

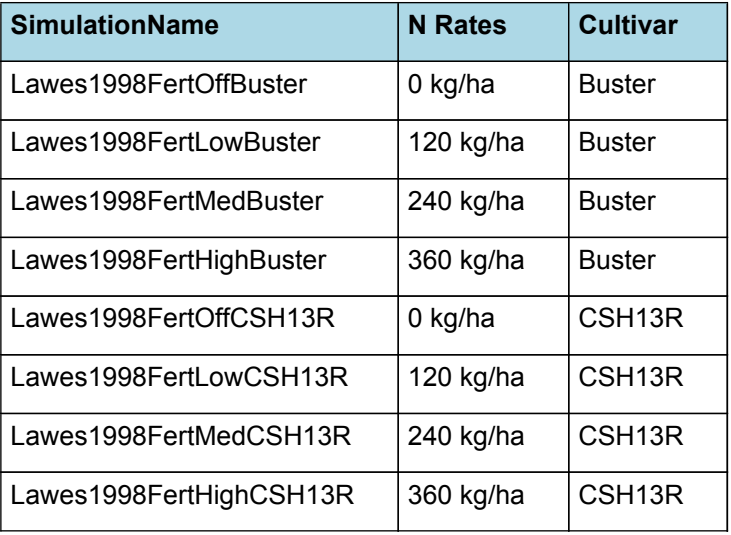

# **2.4.6 LE21**

Experiment: Gatton\_RUE

Description: N Rates x Genotype LE21

Start Date: 22/11/1999

End Date: 3/04/2000

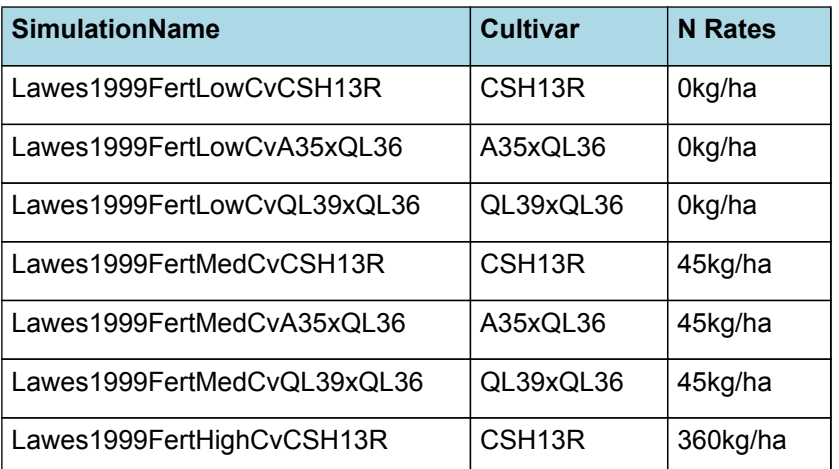

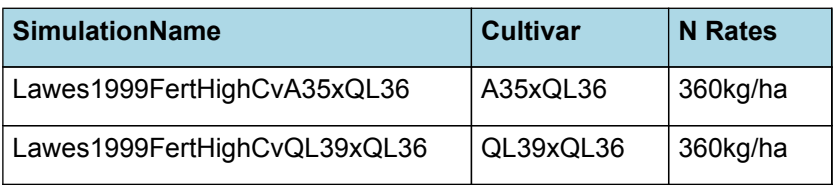

# **3 Sensibility**

Need to verify that these sensibility tests are actually sensible. They were mostly adapted from the other validation files.

## **List of experiments.**

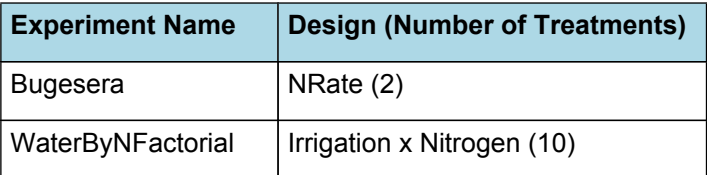

# **3.1 Bugesera**

# **3.1.1 Copied from maize validation set - this needs editing!**

Maize is grown in the Bugesera region of southern Rwanda in Central Africa. The region has a bimodal rainfall distribution which allows two plantings per year. For low input situations the maize yields should vary between 1 and 3 t/ha per crop. Under fertilised conditions the yield should increase up to 5 t/ha per crop.

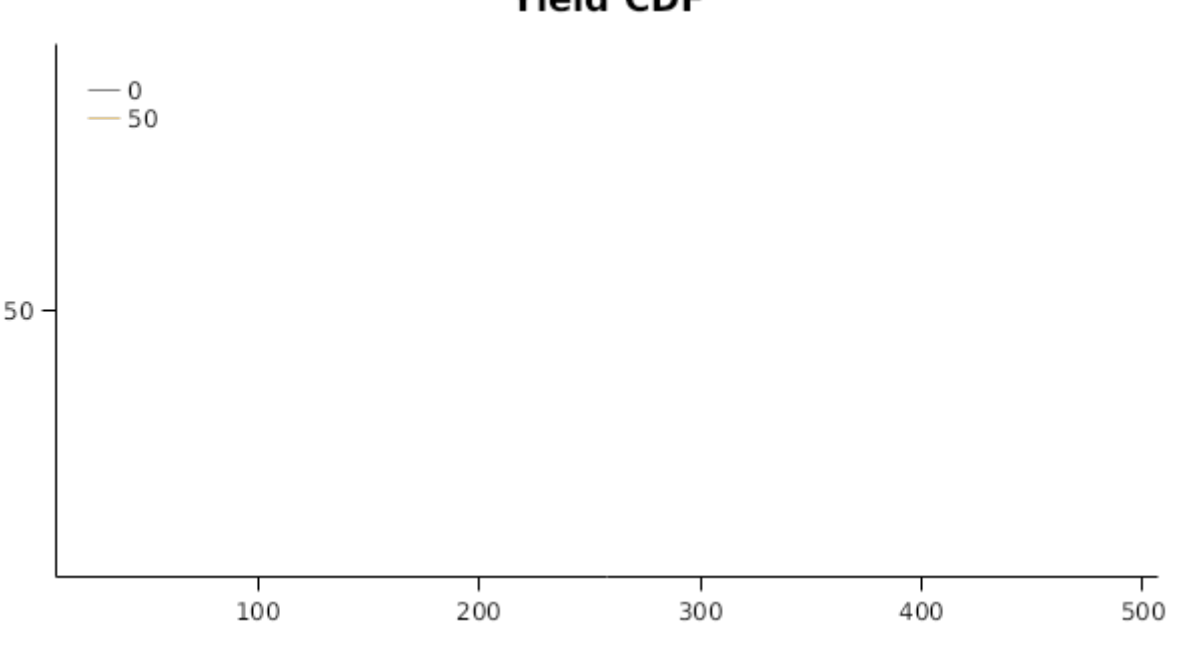

# **Yield CDF**

# **3.2 WaterByNFactorial**

# **3.2.1 Stolen from Barley validation set - this might need edits**

This is a hypothetical experiment with Barley sown on the 15th of October every year for 20 years at Lincoln, New Zealand. The treatments applied are as follows:

- Two water treatments; Dry (nil irrigation) and Wet, with irrigation applied when soil water deficit reaches 60% to return water content to 100% of capacity.

- five fertiliser N treatments; 0, 50, 100, 200 and 400 kg N/ha with half of the N applied at sowing and the other half applied at growth stage 32.

The results for irrigted, High N treatments the range of yields are inline with expectations for the location of the simulations. There is no sensitivity to irrigation with zero nitrogen as N supply is the factor limiting production. As N inputs increase the crop becomes increasingly sensitive to water application and the crop is more responsive to nitrogen with irrigation. These results show the model is giving sensible predictions

<span id="page-47-0"></span>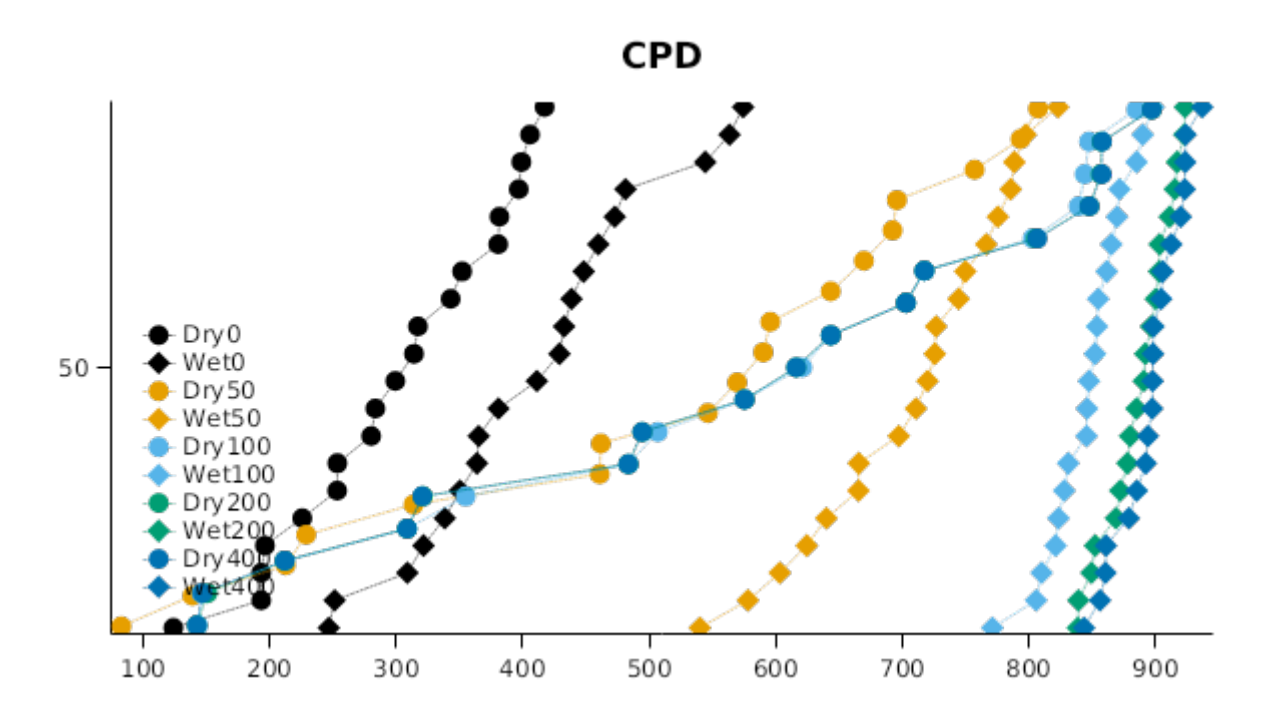

## **3.3 CO2AndTranspirationEfficiency**

#### **List of experiments.**

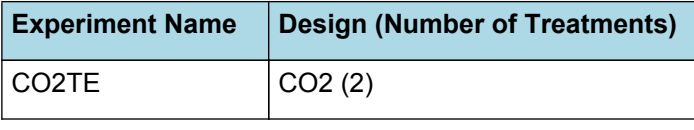

### **3.3.1 CO2TE**

This test examines the impact of a doubling of CO2 from historical (350ppm) on Transpiration Efficiency. [Reyenga](#page-48-0) et al., [1999](#page-48-0) suggest an increase of approximately 37% in Transpiration Efficiency over this range in CO2 concentration. In this test, a series of wheat crops are simulated for Dalby, Queensland, Australia. Nitrogen limitation is removed. The slope of plots of biomass production vs crop water use is used to quantify a gross seasonal TE. The change in slope should approximate the response suggested by [Reyenga](#page-48-0) et al., 1999.

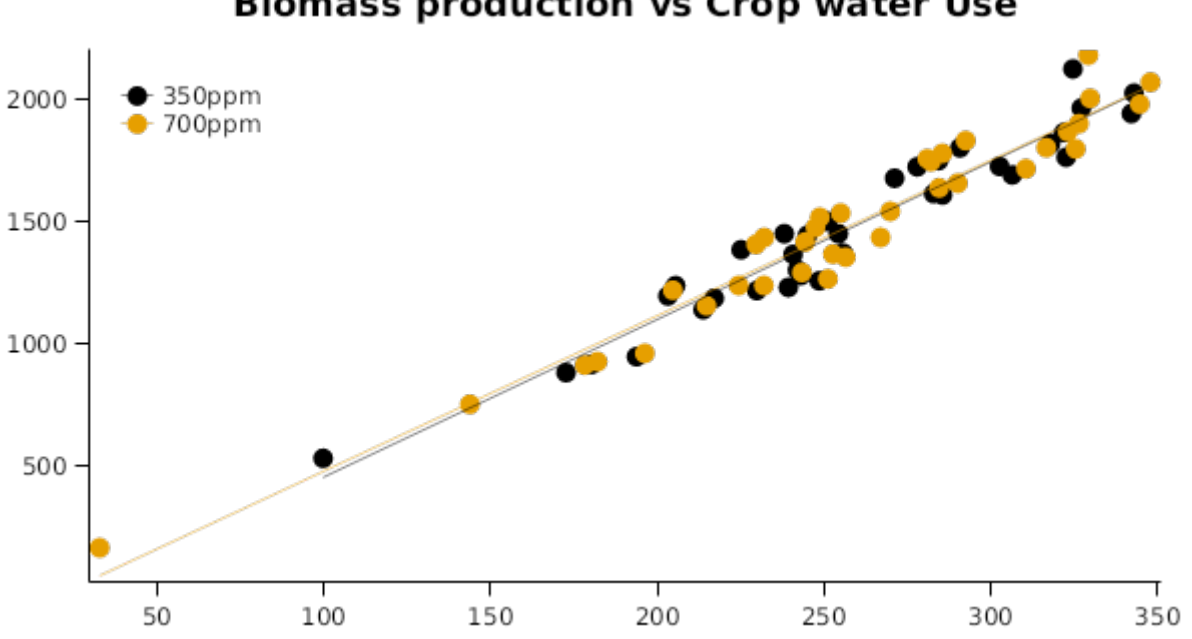

# **Biomass production vs Crop water Use**

# **4 References**

Brown, Hamish E., Huth, Neil I., Holzworth, Dean P., Teixeira, Edmar I., Zyskowski, Rob F., [Hargreaves,](http://www.sciencedirect.com/science/article/pii/S1364815214002588) John N. G., Moot, Derrick J., 2014. Plant Modelling [Framework:](http://www.sciencedirect.com/science/article/pii/S1364815214002588) Software for building and running crop models on the APSIM platform. Environmental Modelling and Software 62, 385-398.

<span id="page-48-0"></span>Jones, C.A., Kiniry, J.R., Dyke, P.T., 1986. CERES-Maize: a simulation model of maize growth and development..

- Monteith, J. L., Moss, C. J., 1977. Climate and the Efficiency of Crop Production in Britain [and Discussion]. Philosophical Transactions of the Royal Society of London. Series B, Biological Sciences 281 (980), 277-294.
- Reyenga, P.J., Howden, S. M., Meinke, H., McKeon, G.M., 1999. Modelling global change impacts on wheat cropping in south-east Queensland, Australia. Environmental Modelling & Software 14, 297-306.